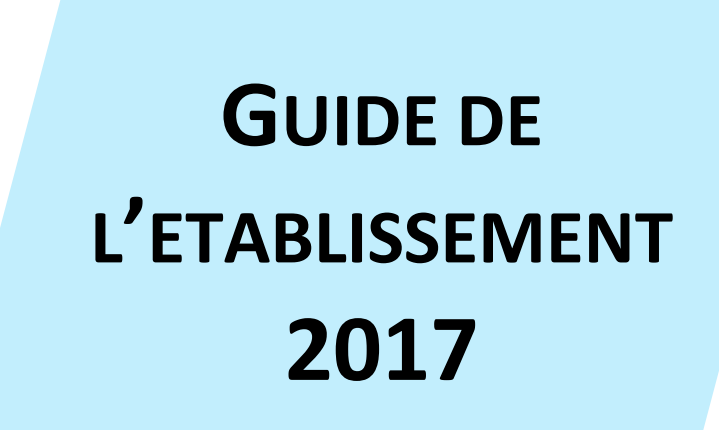

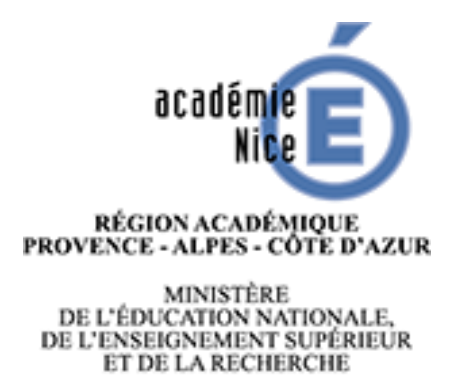

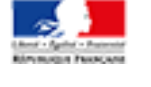

# **PROCEDURES D'AFFECTATION EN LYCEE**

## **1 ère Partie**

## **Affectation PALIER 3 ème**

**En 2nde générale et technologique En 2nde professionnelle En 1ère année de CAP**

## SOMMAIRE

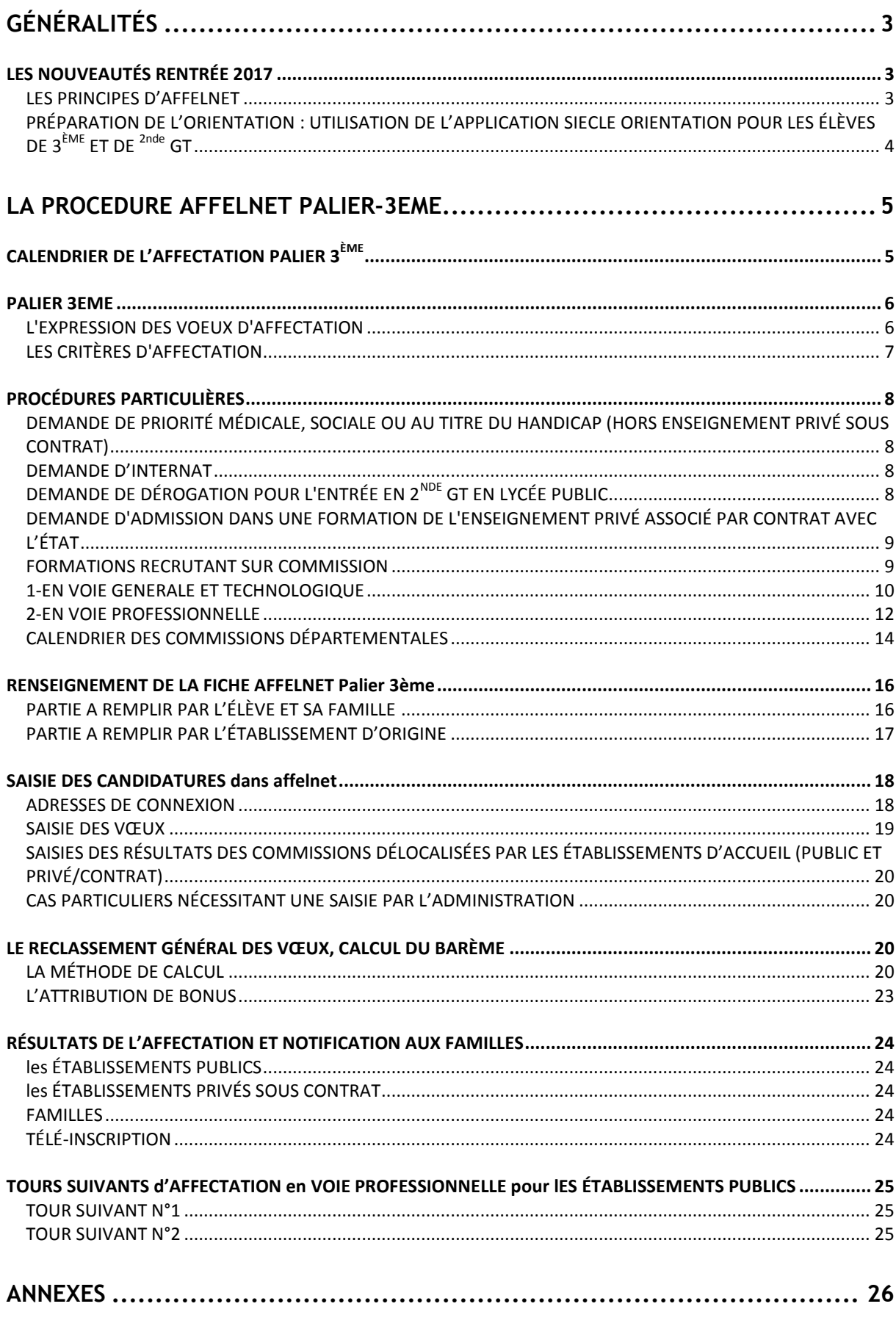

#### <span id="page-2-0"></span>**GÉNÉRALITÉS**

## <span id="page-2-1"></span>LES NOUVEAUTÉS RENTRÉE 2017

## AFFELNET-LYCEE : FUSION DES APPLICATIONS « AFFELNET POST 3 $^{\mathtt{EME}}$  » ET « AFFELNET ENTRÉE EN  $1^{\mathtt{ERE}}$  »

Plusieurs académies en 2014-2015 et 2015-2016 ont expérimenté l'utilisation d'une nouvelle application informatique destinée à l'affectation des élèves en Lycée : « AFFELNE -LYCEE ». A la rentrée 2016 cette **application unique** est généralisée à l'ensemble des académies. La gestion de ces deux procédures par la même application permet d'éviter les doubles affectations et par conséquent, une meilleure gestion des places disponibles dans les formations à capacité limitée. Exemple : Un élève ayant candidaté sur une 1<sup>ère</sup> Pro et une 2<sup>nde</sup> Pro, sera affecté sur une seule formation. Cette application simplifie par ailleurs les modalités de candidatures pour les élèves en permettant l'utilisation d'un dossier unique (exemple : une seule fiche préparatoire à la saisie pour des vœux d'entrée en 2nde et 1 ère pour des élèves de  $2^{nde}$ ).

AFFELNET LYCEE est paramétrée de façon à répondre aux principes et priorités nationales et académiques :

- Respecter les priorités de droit aux montants
- Permettre des parcours différents : changement de voie de formation (procédure passerelle, droit au retour en formation)

Différents changements notables cette année découlent de la mise en place d'AFFELNET LYCEE:

- 1. **un calendrier unique** permettant la coordination des deux procédures d'affectation,
- 2. l'identification des élèves par **palier d'origine scolaire** dans l'application « AFFELNET LYCEE »: palier 3 <sup>ème</sup> ou palier 2<sup>nde</sup>
- 3. **5 vœux** maximum pour les candidats.

## <span id="page-2-2"></span>LES PRINCIPES D'AFFELNET

L'application gère simultanément les différents types de vœux suivants :

- Les vœux non contingentés ou génériques
- Les vœux contingentés ou à capacité d'accueil limitée
- 2nde spécifique,
- 2nde générale et technologique,
- 2nde professionnelle
- 1ère année de CAP
- Les vœux de 1ère technologique
- Les vœux de 1ère professionnelle
- Les vœux de recensement, donnant lieu à aucune décision d'affectation

En fonction du barème calculé et de la capacité d'accueil de la formation, le traitement AFFELNET effectue un classement général de l'ensemble des vœux qui permet de proposer à l'élève une seule décision d'affectation en fonction de l'ordre de ses vœux.

#### **FORMATIONS CONCERNEES**

- 2<sup>nde</sup>GT, 2<sup>nd</sup> pro, 1<sup>ère</sup> année de CAP, 1<sup>ère</sup> technologique et 1<sup>ère</sup> professionnelle de l'enseignement public du ministère de l'éducation nationale

- 2<sup>nde</sup>GT, 2<sup>nd</sup> pro, 1<sup>ère</sup> année de CAP de l'enseignement public agricole

- 2 ndeGT, 2nd pro , 1ère année de CAP et 1ère technologique de l'enseignement privé sous contrat **uniquement** pour les candidatures des élèves issus des établissements publics qui formulent une demande d'admission

#### **AUTRES FORMATIONS**

Candidatures pour les formations hors académie

Pour une poursuite d'études dans une autre académie, se renseigner sur le site Internet de l'académie demandée, afin de renseigner le dossier de candidature et d'effectuer la saisie Internet selon les modalités définies par l'académie d'accueil.

Attention : chaque académie dispose d'un calendrier spécifique pour l'affectation. Certaines dates d'affectation peuvent être décalées par rapport au calendrier de l'académie de Nice. L'ensemble des calendriers est consultable à l'adresse [: http://affelmap.orion.education.fr](http://affelmap.orion.education.fr/)

Candidatures pour des formations en établissement privé hors contrat ou en CFA

Pour une candidature dans un établissement privé hors contrat ou pour une formation en apprentissage, l'élève et sa famille doivent s'adresser directement à l'établissement concerné.

## <span id="page-3-0"></span>PRÉPARATION DE L'ORIENTATION : UTILISATION DE L'APPLICATION SIECLE ORIENTATION POUR LES ÉLÈVES DE  $3^{EME}$  ET DE <sup>2NDE</sup> GT

#### 1) **Préparation et suivi de l'orientation**

Les fiches de dialogue 3<sup>ème</sup> et 2<sup>nde</sup> GT sont extraites du module « ORIENTATION » de l'application SIECLE accessible par le portail ARENA. Elles permettent de garder la trace du dialogue entre la famille et l'établissement tout au long de l'année.

Pour rappel l'utilisation de ces fiches permet de :

- Différencier le temps de réflexion et de préparation de l'orientation vers une voie de formation, de celui des choix liés aux procédures et stratégies d'affectation.
- Favoriser l'usage des applications nationales pour l'ensemble de la procédure : de l'orientation à l'inscription.
- Bénéficier d'un transfert automatique de la décision saisie dans ce module ORIENTATION vers la saisie AFFELNET LYCEE allégeant ainsi la phase de saisie des vœux.
- Renseigner automatiquement l'enquête annuelle sur les résultats de l'orientation.

#### 2) **Dossier de demande d'affectation en lycée public et demande de scolarisation en lycée privé associé par contrat avec l'état**

En complément des fiches de dialogue du 3ème trimestre, une fiche AFFELNET LYCÉE sera diffusée aux familles pour recueillir les vœux d'affectation. Cette fiche constitue le document de référence pour la saisie des vœux.

Ces deux documents seront remplis par les familles avant le 3<sup>ème</sup> conseil de classe.

Ce guide d'utilisation du module Orientation transmis aux établissements est également téléchargeable à partir du lien suivant :

[https://esterel.ac-nice.fr/wordpress/wp-content/uploads/2016/12/Guide-SIECLE-Orientation\\_2017.pdf](https://esterel.ac-nice.fr/wordpress/wp-content/uploads/2016/12/Guide-SIECLE-Orientation_2017.pdf)

## <span id="page-4-0"></span>**LA PROCEDURE AFFELNET PALIER-3EME**

## <span id="page-4-1"></span>CALENDRIER DE L'AFFECTATION PALIER 3<sup>EME</sup>

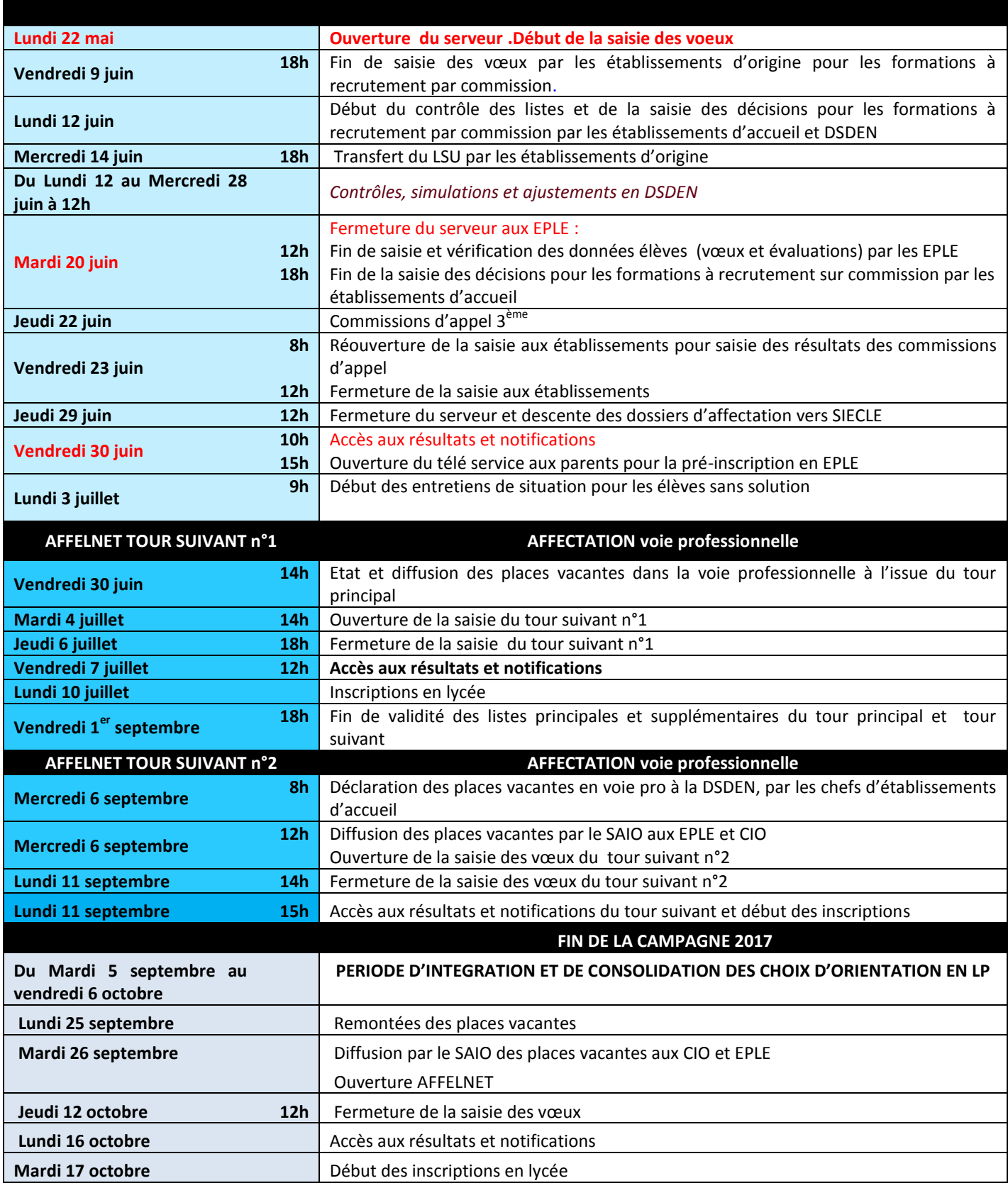

#### <span id="page-5-0"></span>PALIER 3EME

3ème

La notion de palier d'origine permet de définir les élèves concernés et **les offres de formation** qui leur sont accessibles.

Le palier 3<sup>ème</sup> regroupe les élèves de 3<sup>ème</sup> générale et agricole, les élèves de 3<sup>ème</sup> sepga, les élèves de 3<sup>ème</sup> Préparatoire aux enseignements professionnels (PEP, ex- prépa pro), les élèves des dispositifs UPE2A, 3<sup>ème</sup> ALT et DIMA

Les offres accessibles : 2<sup>nde</sup> GT, 2<sup>nde</sup> spécifique, 2<sup>nde</sup> professionnelle et 1<sup>ère</sup> année de CAP

Selon le groupe d'origine un coefficient de pondération est appliqué au barème de l'élève cf. page 22

#### <span id="page-5-1"></span>L'EXPRESSION DES VOEUX D'AFFECTATION

La demande d'affectation est formulée sur la fiche [AFFELNET PALIER 3](http://cache.media.education.gouv.fr/file/Affelnet_Lycee/19/9/A1_-1_Fiche_Affelnet_Palier_3eme_2017_doc_756199.pdf)<sup>ème</sup> distincte de la fiche de dialogue. Les candidats peuvent formuler au maximum 5 vœux ; un vœu correspond à l'association d'une formation et d'un établissement (public ou privé).

**Nouveau** : le bonus 1<sup>er</sup> vœu est supprimé.

#### **1. Voie générale et technologique :**

**Vœux génériques :** l'affectation en 2nde GT étant sectorisée en lycée public, les élèves sont affectés en priorité dans l'établissement de leur secteur de résidence. Les candidats qui souhaitent une affectation sur une 2<sup>nde</sup> GT dans un autre lycée public que celui de leur secteur, doivent formuler [une demande de dérogation.](http://cache.media.education.gouv.fr/file/2/01/7/A2._Fiche_demande_de_derogation_Affelnet_Palier_3eme_2017_749017.pdf) Ces demandes sont prises en compte dans la limite des capacités d'accueil de l'établissement, en fonction de critères définis sur le plan national et classés par ordre de priorité (cf. page 8).

**Vœux contingentés :** certains établissements proposent des [enseignements d'exploration](http://cache.media.education.gouv.fr/file/Affelnet_Lycee/41/0/Offre_de_formation_en_voie_GT_2017_762410.pdf) rares pour lesquels le nombre de places est limité. L'affectation sur ces vœux est opérée selon des critères pédagogiques ([barème de points coefficienté\)](http://cache.media.education.gouv.fr/file/Affelnet_Lycee/19/3/A-6_Coef_EE_2017_EE-_747193.pdf).

Selon les cas ces vœux peuvent être :

- **Non sectorisés** : tous les candidats quel que soit le secteur sont traités à égalité.
- Sectorisés : les candidats hors-secteur doivent faire une demande de dérogation mais une priorité est accordée aux candidats du secteur.
- **Avec un secteur étendu** : les élèves résidant sur la [zone géographique](http://cache.media.education.gouv.fr/file/Affelnet_Lycee/59/9/Secteur_geographiqe_2017_756599.pdf) correspondant à la zone étendue peuvent candidater sans faire de demande dérogation. La notion de secteur étendu n'existe que pour le département du Var.

Il est fortement conseillé aux candidats de faire figurer en dernier rang un vœu générique non contingenté sur leur lycée de secteur afin de garantir leur affectation, évitant un traitement de la situation par les commissions d'ajustement **des mois de juillet et août**.

#### **2. Voie professionnelle :**

Tous les vœux concernant la voie professionnelle sont contingentés (capacité d'accueil limitée) et non sectorisés. Le nombre de places dans la voie professionnelle étant limité, il est conseillé à l'élève de formuler plusieurs vœux **dans l'ordre de ses préférences** et en cohérence avec son projet professionnel.

Vous retrouverez en annexe l'offre académique : en 2<sup>nde GT</sup> en voie professionnelle [\(AM,](http://cache.media.education.gouv.fr/file/2/72/6/Modif_2017_AFF3_2017_Ofrfre_de_formation_en_voie_Pro_TRAVAIL_747726.pdf) [VAR\)](http://cache.media.education.gouv.fr/file/2/66/8/2017_AFF3_2017_Offre_de_formation_en_voie_Pro_VAR_749668.pdf)

L'affectation sur ces vœux est opérée selon des critères pédagogiques ([barème de points coefficienté\)](http://cache.media.education.gouv.fr/file/Affelnet_Lycee/91/7/A-6.2Coeeficients_voie_professionnelle_Groupes_de_specialites_2017_747917.pdf).

## <span id="page-6-0"></span>LES CRITÈRES D'AFFECTATION

Deux modalités distinctes:

3ème

1. Les critères académiques pris en compte pour le calcul du barème du candidat sont les suivants :

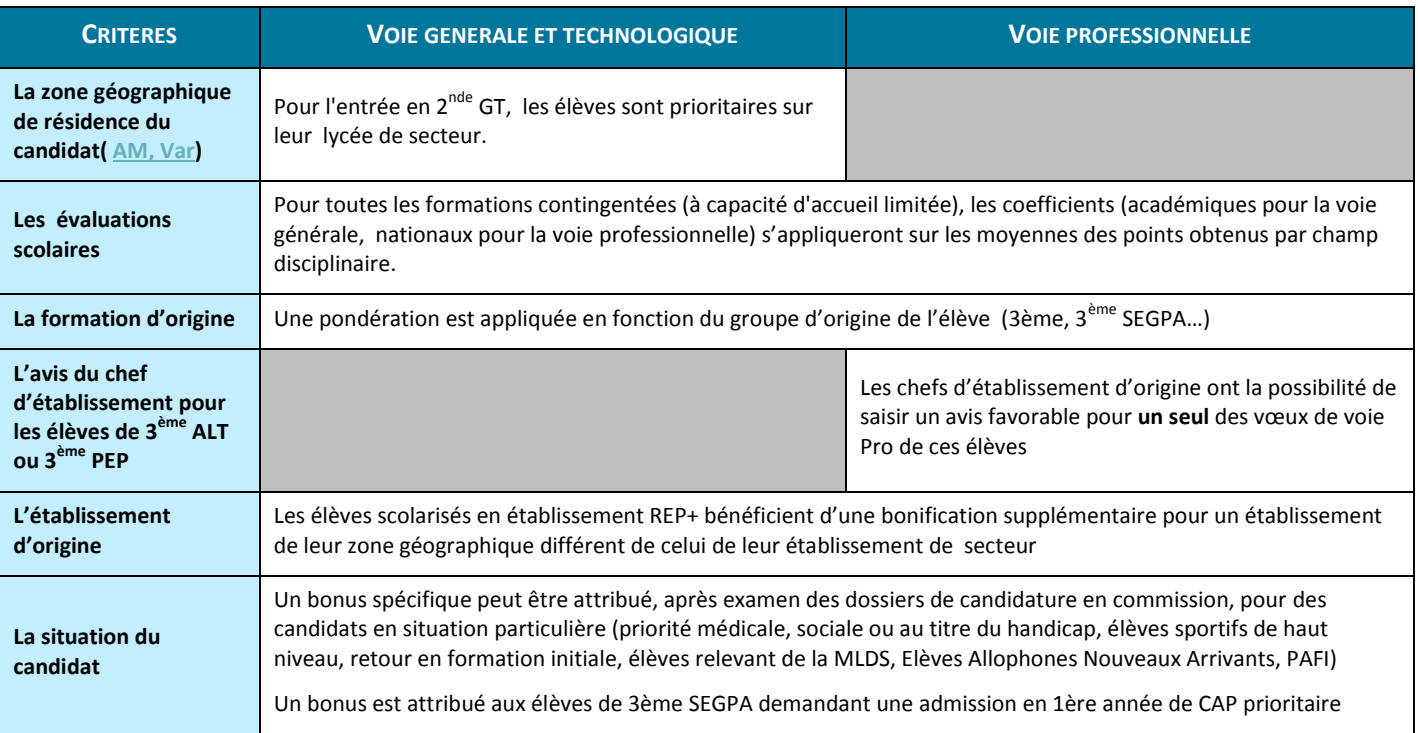

#### 2. Classement établi à partir d'une décision prise en **commission (admis, refusé).**

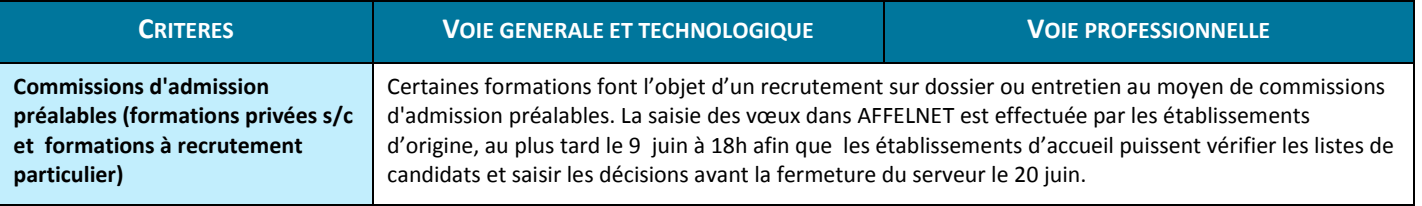

Quel que soit le mode de traitement des vœux d'affectation (avec ou sans barème), **le candidat se voit attribuer une seule décision d'affectation** qui tient compte de la hiérarchie de ses vœux.

## <span id="page-7-0"></span>PROCÉDURES PARTICULIÈRES

## <span id="page-7-1"></span>DEMANDE DE PRIORITÉ MÉDICALE, SOCIALE OU AU TITRE DU HANDICAP (HORS ENSEIGNEMENT PRIVÉ SOUS CONTRAT)

L'affectation des élèves en situation de handicap, souffrant de maladie invalidante, relevant d'une situation médicale spécifique ou dans une situation sociale difficile doit faire l'objet d'une attention particulière. Ces élèves doivent être accompagnés dans l'élaboration et la mise en œuvre de leur projet personnel d'orientation et de scolarisation. Cela suppose un travail de préparation en amont conduit en lien avec l'établissement d'accueil concerné.

**Un dossier spécifique** est adressé par les conseillers techniques à leurs équipes.Il doit être constitué par l'établissement d'origine et envoyé avec la copie de la fiche de vœux AFFELNET aux services médicaux et sociaux des DSDEN concernées.

#### **Envoi des dossiers pour le 12 mai au plus tard (Var) ou 22 mai (AM)**

Pour le Var : **[dossier médical,](http://cache.media.education.gouv.fr/file/Affelnet_Lycee/91/9/A-9.4DEMANDE_DE_PRIORITE_commission_situation_medicale_de_handicap_ou_social_fiche_medecin_2017_747919.pdf) dossier [demande de priorité médicale social](http://cache.media.education.gouv.fr/file/Affelnet_Lycee/91/9/A-9.4DEMANDE_DE_PRIORITE_commission_situation_medicale_de_handicap_ou_social_fiche_medecin_2017_747919.pdf)** Pour les Alpes maritimes : **dossier [demande priorité affectation LP,](http://cache.media.education.gouv.fr/file/2/01/0/DSDEN_06_Dossier_medical_Annexe_1_R_2017-1.docx_bonus_partie_chef_etablissement-1-1_748010.pdf) [dossier médical,](http://cache.media.education.gouv.fr/file/2/00/8/A-9.2DSDEN_06_Dossier_medical_fiche_medecin_Annexe_2_R_2017-2-1_748008.pdf) [dossier social](http://cache.media.education.gouv.fr/file/2/72/3/A-9.3_Commission_SOCIAL_post_3eme_-_2017_747723.pdf)**

## <span id="page-7-2"></span>DEMANDE D'INTERNAT

1. La demande d'internat en lycée général et technologique n'est pas gérée par AFFELNET, elle est à formuler directement auprès de l'établissement.

2. La demande d'internat de la réussite au lycée international de Valbonne fait l'objet d'un [dossier de candidature](http://cache.media.education.gouv.fr/file/2/21/7/DOSSIER_DE_CANDIDATURE_2017_755217.pdf) transmis directement aux collèges de l'académie par le Centre International de Valbonne.

3. La demande d'internat en lycée professionnel est à formuler directement auprès de l'établissement **à l'exception de certains vœux** de formations professionnelles dans le Var (cf. tableau ci-dessous). Dans ces cas, il existe un code vœu spécifique pour la formation avec internat à saisir dans AFFELNET. Si le jeune émet les 2 vœux de formation, cela comptera pour 2 vœux sur les 5 possibles.

Dans tous les cas de figure, il est impératif d'en informer les familles et de les inviter à prendre contact avec l'établissement souhaité **avant la formulation des vœux d'affectation**.

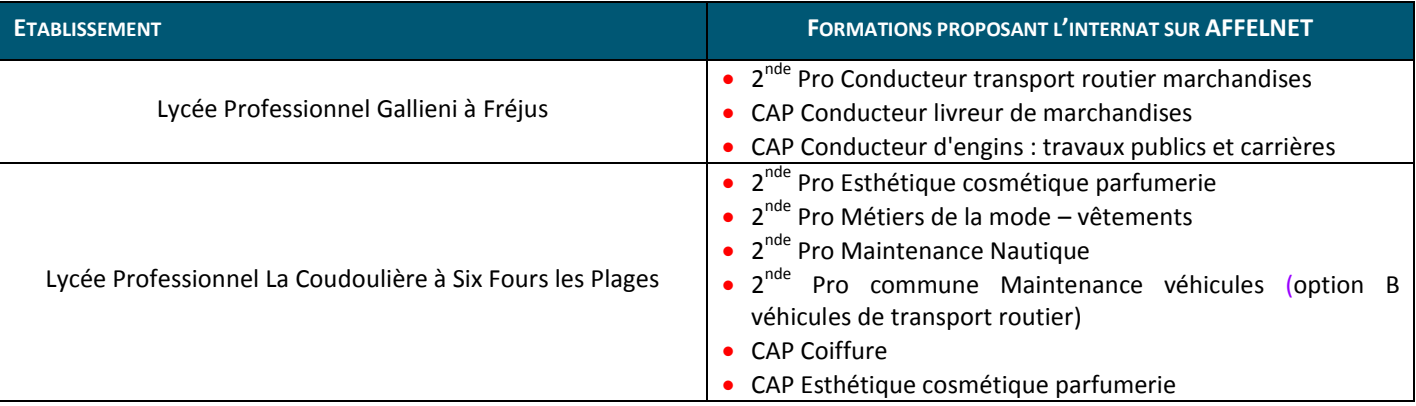

## <span id="page-7-3"></span>DEMANDE DE DÉROGATION POUR L'ENTRÉE EN 2<sup>NDE</sup> GT EN LYCÉE PUBLIC

En cas de demande de dérogation, il est obligatoire d'inscrire en dernière position le vœu générique de secteur pour assurer l'affectation de l'élève. Sans cette précaution l'affectation sera traitée en commission d'ajustement départementale en fonction des places disponibles.

Ces demandes seront prises en compte, dans la limite des capacités d'accueil de l'établissement demandé, selon l'ordre des priorités suivant :

- élèves souffrant d'un handicap
- élèves bénéficiant d'une prise en charge médicale importante à proximité de l'établissement demandé
- élèves boursiers au mérite ou sur critères sociaux
- élèves dont un frère ou une sœur est scolarisé dans l'établissement souhaité
- élèves dont le domicile, en limite de zone de desserte, est proche de l'établissement souhaité
- élèves devant suivre un parcours scolaire particulier
- autre

3ème

Les demandes de dérogation des élèves en situation de handicap, sont traitées dans le cadre de la commission médicale départementale (se reporter aux instructions des DSDEN).

Pour les autres motifs, la famille renseigne [le dossier de demande de dérogation](http://cache.media.education.gouv.fr/file/2/01/7/A2._Fiche_demande_de_derogation_Affelnet_Palier_3eme_2017_749017.pdf) fourni en annexe. Les motifs **devront être renseignés dans AFFELNET par l'établissement d'origine au moment de la saisie des vœux**. Un [accusé de réception](http://cache.media.education.gouv.fr/file/2/02/1/accuse_de_reception_749021.pdf) sera remis aux familles.

Le chef d'établissement sera particulièrement attentif aux pièces produites par les familles avant de cocher la case correspondante ; il importe de pouvoir les justifier en cas de mise en cause par un tiers.

A la demande de la famille, il peut être remis un exemplaire de la fiche récapitulative des résultats d'affectation édité dans Affelnet.

**Attention : La section européenne est une modalité pédagogique qui ne peut faire l'objet d'une demande de dérogation au titre du parcours scolaire particulier. La demande de dérogation porte dans ce cas sur un établissement d'accueil.**

## <span id="page-8-0"></span>DEMANDE D'ADMISSION DANS UNE FORMATION DE L'ENSEIGNEMENT PRIVÉ ASSOCIÉ PAR CONTRAT AVEC L'ÉTAT

#### Les modalités d'admission dans ces établissements restent inchangées

L'offre de formation des lycées généraux, technologiques et professionnels catholiques privés associés par contrat avec l'Etat est intégrée dans AFFELNET en tant qu'établissements d'accueil pour les candidatures issues d'établissements publics **uniquement**. L'inscription des élèves issus d'un établissement privé qui souhaitent poursuivre leur scolarité en établissement privé sous contrat n'est pas gérée par Affelnet mais directement par l'établissement d'accueil.

Pour toute demande de scolarisation dans les établissements privés sous contrat de l'académie, il est demandé aux candidats et aux familles de prendre impérativement contact avec le lycée souhaité afin de s'informer sur les conditions d'admission et d'inscription.

Si la candidature de l'élève est retenue, l'établissement d'accueil fournira une notification d'admission à la famille afin qu'elle en informe l'établissement d'origine qui saisira la formation en vœu 1 dans AFFELNET.

Les établissements d'accueil saisiront les décisions d'admission dans le « module commission » d'Affelnet du 9 au 20 juin 2017.

## <span id="page-8-1"></span>FORMATIONS RECRUTANT SUR COMMISSION

L'examen des candidatures se tenant en amont de la période de saisie des vœux, une attention particulière doit être portée sur les dates de transmission des dossiers aux établissements d'accueil.

#### **Les résultats des commissions doivent être transmis par les lycées d'accueil aux établissements d'origine et à la DSDEN concernée**.

La saisie des vœux pour ces formations est réalisée par les établissements d'origine **avant le 9 juin** afin de permettre aux établissements d'accueil de contrôler les listes de candidats.

Les candidats non admis et non classés en liste complémentaire devront suprimer ces vœux de leur liste..

**Du 9 au 20 juin 2017**, les établissements d'accueil devront saisir dans le « module commission » d'AFFELNET et pour chacune de leur formation, les décisions d'admission.

## <span id="page-9-0"></span>1-EN VOIE GENERALE ET TECHNOLOGIQUE

#### o *Les 2nde spécifiques du bac Techniques de la musique et de la danse – Lycée Masséna à Nice*

Une commission, associant le conservatoire national à rayonnement régional de Nice et le lycée Massena , examine et classe les candidatures des élèves admis à passer en classe de 2<sup>nde</sup> spécifique Musique option Danse et option Instrument.

Les candidats doivent passer des tests organisés par le conservatoire de région. Il est impératif de déposer une demande d'inscription directement au Conservatoire National de Région :

127, avenue Brancolar 06364 NICE cedex4 Tél: 04 97 13 50 00 fax: 04 97 13 50 25 [www.crr-nice.org](http://www.crr-nice.org/) e-mail: [info@conservatoire-nice.org](mailto:info@conservatoire-nice.org)

## o *Les 2nde GT binationale*

Recrutement par commission de sélection sur dossier de candidature. L'examen du dossier, envoyé au lycée d'accueil demandé, se fonde en premier lieu sur les notes obtenues en langues et l'appréciation du professeur dans cette discipline. Il n'est pas nécessaire d'avoir suivi en collège une classe européenne à l'exception de la section ESABAC du CIV destinée uniquement aux élèves de collèges de 3<sup>eme</sup> européenne italienne ou LV1 bis italien.

Le lycée d'accueil établira un classement des candidatures, qu'il saisira dans le « module commission ».

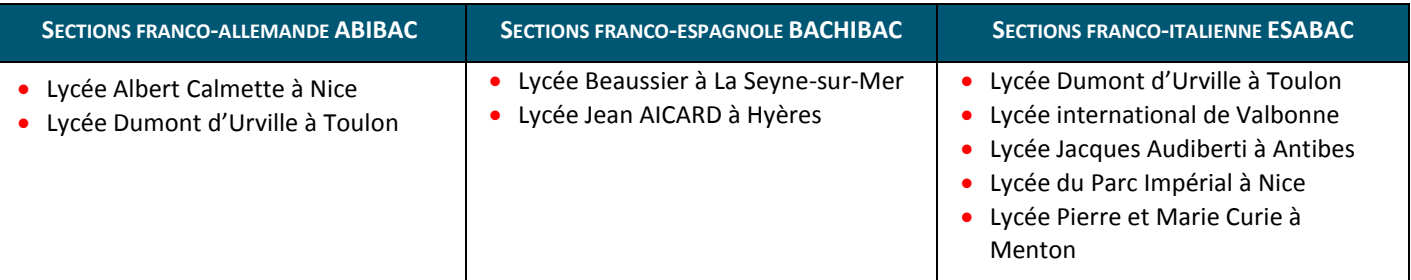

[Télécharger la fiche de candidature pour une admission en 2](http://cache.media.education.gouv.fr/file/2/01/5/A-11.1Fiche_de_candidature_pour_une_admission_en_2nde_GT_sur_commission_dans_le_Var_EPS_ABIBAC_ESABAC_BACHIBAC_CAA_CDG_749015.pdf)<sup>nde</sup> GT sur commission dans le Var (A11.1)

[Télécharger le dossier de candidature en 2nde GT ABIBAC et ESABAC dans les Alpes-Maritimes \(A11.2\)](http://cache.media.education.gouv.fr/file/Affelnet_Lycee/90/8/A-11._2_AM_dossier-abibac-esabacr_2017_747908.pdf)

#### o *La section internationale du lycée internationale de Valbonne*

Les sections internationales du CIV russe et américaine, recrutent sur dossiers et éventuellement tests oraux. Les dossiers sont à retirer auprès de l'établissement et à déposer en avril.

Une prise en charge financière est demandée aux familles pour la section américaine ; les tarifs sont actualisés sur le site du lycée.

## o *Les 2nde GT enseignement d'exploration unique EPS*

L'enseignement de 5h s'appuie sur la pratique d'activités physiques mais aussi l'analyse, l'apport de connaissances et les technologies. Une production finalisée individuelle ou collective (reportage, plan d'entraînement, organisation d'un tournoi…) concrétise les travaux des élèves.

Un dossier constitué par l'élève doit être envoyé par l'établissement d'origine au lycée pour un examen en commission.

06 – Lycée de la Montagne à Valdeblore

06 – Lycée du Parc Impérial à Nice

83 – Lycée Thomas Edison à Lorgues

83 – Lycée Dumont d'Urville à Toulon

[Télécharger la fiche de candidature pour une admission en 2](http://cache.media.education.gouv.fr/file/2/01/5/A-11.1Fiche_de_candidature_pour_une_admission_en_2nde_GT_sur_commission_dans_le_Var_EPS_ABIBAC_ESABAC_BACHIBAC_CAA_CDG_749015.pdf)<sup>nde</sup> GT sur commission dans le Var (A11.1)

[Télécharger le dossier de candidature en 2](http://cache.media.education.gouv.fr/file/Affelnet_Lycee/91/1/A-11.3_AM_dossier_2gt_eps_5h_r_2017_747911.pdf)<sup>nde</sup> GT EPS dans les Alpes-Maritimes (A11.3)

#### o *Les 2nde GT Pôle espoir / Pôle France (sportifs de haut-niveau) et sections sportives*

Les pôles Espoir, pôles France et sections sportives accueillent de jeunes sportifs de haut niveau (inscrits sur la liste des sportifs Espoir). Mis en place par plusieurs disciplines, ils proposent un emploi du temps aménagé et des examens établis en fonction des entraînements et des dates de compétitions. Les candidats sont sélectionnés par les fédérations ou clubs sportifs et présentés en commission scolaire du lycée pour une admission. Se renseigner auprès des fédérations.

- 06 Lycée Carnot à Cannes
- 06 Lycée de la Montagne à Valdeblore
- 06 Lycée Jacques Audiberti à Antibes
- 06 Lycée du Parc Impérial à Nice
- 83 Lycée Saint-Exupéry à Saint Raphaël
- 83 Lycée Costebelle à Hyères

#### o *Les 2nde GT enseignement d'exploration unique Création et Culture Design*

Un dossier constitué par l'élève doit être envoyé par l'établissement d'origine au lycée pour un examen en commission.

- 06 Lycée Henri Matisse à Vence
- 06 Lycée Léonard de Vinci à Antibes
- 06 Lycée René Goscinny à Drap
- 83 Lycée Rouvière à Toulon

[Télécharger le dossier de candidature en](http://cache.media.education.gouv.fr/file/Affelnet_Lycee/18/5/A-11.4_AM_2GT_creation_et_culture_design_2017_747185.pdf) 2<sup>[nde](http://cache.media.education.gouv.fr/file/Affelnet_Lycee/18/5/A-11.4_AM_2GT_creation_et_culture_design_2017_747185.pdf)</sup> [GT Création et Culture Design dans les Alpes-Maritimes \(A11.4\)](http://cache.media.education.gouv.fr/file/Affelnet_Lycee/91/2/A-11.4_AM_2GT_creation_et_culture_design_2017_747912.pdf)

[Télécharger la fiche de candidature pour une 2](http://cache.media.education.gouv.fr/file/Affelnet_Lycee/91/3/A-11.5Fiche_de_candidature_pour_une_2nde_GT_Creation_et_Culture_Design_dans_le_Var_747913.pdf)<sup>[nde](http://cache.media.education.gouv.fr/file/Affelnet_Lycee/91/3/A-11.5Fiche_de_candidature_pour_une_2nde_GT_Creation_et_Culture_Design_dans_le_Var_747913.pdf)</sup> [GT Création et Culture Design dans le Var \(A11.5\)](http://cache.media.education.gouv.fr/file/Affelnet_Lycee/18/6/A-11.5Fiche_de_candidature_pour_une_2nde_GT_Creation_et_Culture_Design_dans_le_Var_747186.pdf)

[Télécharger le bordereau de transmission de candidature en 2](http://cache.media.education.gouv.fr/file/Affelnet_Lycee/91/4/A-11.6_Bordereau_de_transmission_de_candidature_en_2nde_GT_Creation_et_Culture_Design_dans_le_Var_747914.pdf)<sup>[nde](http://cache.media.education.gouv.fr/file/Affelnet_Lycee/91/4/A-11.6_Bordereau_de_transmission_de_candidature_en_2nde_GT_Creation_et_Culture_Design_dans_le_Var_747914.pdf)</sup> [GT Création et Culture Design dans le Var \(A11.6\)](http://cache.media.education.gouv.fr/file/Annexes_guide_etablissements/82/0/A11.6_VAR_annexe_2_C6_bordereau_creation_culture_design_558820.pdf)

o *La 2nde GT enseignement d'exploration 2 Art du spectacle au lycée Beaussier à la Seyne-sur-Mer* Un dossier constitué par l'élève doit être envoyé par l'établissement d'origine au lycée pour un examen en commission.

[Télécharger la fiche de candidature pour une admission en 2nde GT sur commission dans le Var \(A11.1\)](http://cache.media.education.gouv.fr/file/2/01/5/A-11.1Fiche_de_candidature_pour_une_admission_en_2nde_GT_sur_commission_dans_le_Var_EPS_ABIBAC_ESABAC_BACHIBAC_CAA_CDG_749015.pdf)

#### o *La 2nde GT Citoyenneté et Défense globale au lycée Bonaparte à Toulon*

Proposé par des enseignants d'Histoire-Géographie-Education civique et d'Anglais, cet enseignement vise à permettre une meilleure compréhension des enjeux géopolitiques et de défense mondiaux, nationaux et locaux.

Un dossier constitué par l'élève doit être envoyé par l'établissement d'origine au lycée pour un examen en commission.

[Télécharger la fiche de candidature pour une admission en 2nde GT sur commission dans le Var \(A11.1\)](http://cache.media.education.gouv.fr/file/2/01/5/A-11.1Fiche_de_candidature_pour_une_admission_en_2nde_GT_sur_commission_dans_le_Var_EPS_ABIBAC_ESABAC_BACHIBAC_CAA_CDG_749015.pdf)

[Télécharger le dossier de candidature en 2nde GT Citoyenneté et Défense globale dans le Var \(A11.7\)](http://cache.media.education.gouv.fr/file/Affelnet_Lycee/91/5/A-11.7Dossier_de_candidature_en_2nde_GT_Citoyennete_et_Defense_globale_dans_le_Var_747915.pdf)

## o *La 2nde GT Double Cursus Artistique au lycée Guillaume Apollinaire à Nice*

Une commission, associant le conservatoire national à rayonnement régional de Nice, examine et classe les candidatures des élèves admis à passer en classe de 2<sup>nde</sup>

Les candidats doivent passer des tests organisés par le conservatoire de région. Il est impératif de déposer une demande d'inscription directement au Conservatoire National de Région :

127, avenue Brancolar

#### o *La 2nde GT enseignement à Sensibilisation à la gestion du patrimoine naturel au LYCEE Jean Aicard Hyères*

Un dossier constitué par l'élève doit être envoyé par l'établissement d'origine au lycée pour un examen en commission.

[Télécharger la fiche de candidature pour une admission en 2nde GT sur commission dans le Var \(A11.1\)](http://cache.media.education.gouv.fr/file/2/01/5/A-11.1Fiche_de_candidature_pour_une_admission_en_2nde_GT_sur_commission_dans_le_Var_EPS_ABIBAC_ESABAC_BACHIBAC_CAA_CDG_749015.pdf)

[Télécharger la fiche de candidature pour une admission en 2nde GT sensibilisation gestion du patrimoine nature A11.7 bis\)](http://cache.media.education.gouv.fr/file/2/22/1/A-11-7_bisdossier_patrimoine_2017.doc-2_748221.pdf)

### <span id="page-11-0"></span>2-EN VOIE PROFESSIONNELLE

## o *La 2nde Pro Agricole Nature Jardin Paysages et Forêt au lycée de la Montagne à Valdeblore*

En partenariat avec le [centre forestier de la Bastide des Jourdans \(84\),](http://www.centre-forestier.org/?lang=fr&titre=accueil&rub=1&srub=1&body=1) le lycée de la Montagne de Valdeblore organise le bac Gestion et Conduite des Chantiers Forestiers ;

[Télécharger le dossier de candidature pour 2](http://cache.media.education.gouv.fr/file/Affelnet_Lycee/18/9/A-11.8Commission_delocalisee_Bac_pro_Foret_-_la_Montagne_2017_747189.pdf)<sup>[nde](http://cache.media.education.gouv.fr/file/Affelnet_Lycee/18/9/A-11.8Commission_delocalisee_Bac_pro_Foret_-_la_Montagne_2017_747189.pdf)</sup> [pro Nature Jardin Paysages et Forêt au lycée de la Montagne \(A11.8\)](http://cache.media.education.gouv.fr/file/Affelnet_Lycee/18/9/A-11.8Commission_delocalisee_Bac_pro_Foret_-_la_Montagne_2017_747189.pdf)

#### o *Les formations professionnelles de conducteur au lycée professionnel Gallieni à Fréjus*

- 2<sup>nde</sup> Pro Conducteur transport routier marchandises
- CAP Conducteur livreur de marchandises
- CAP Conducteur d'engins : travaux publics et carrières

Attention : pour ces formations il est impératif que la famille indique si elle souhaite l'internat afin que vous puissiez saisir le vœu correspondant dans AFFELNET.

[Dossier de candidature pour 2nde Pro Conducteur transport routier marchandises au lycée professionnel Gallieni \(A11.9\)](http://cache.media.education.gouv.fr/file/Affelnet_Lycee/19/0/A-11.9_Dossier_pre-recrutement_BAC_PRO_CTRM_747190.pdf)

[Dossier de candidature pour CAP Conducteur livreur de marchandises au lycée professionnel Gallieni \(A11.10\)](http://cache.media.education.gouv.fr/file/Affelnet_Lycee/17/8/A-11.10Dossier_pre-recrutement_CAP_CLM_2_747178.pdf)

[Dossier de candidature pour CAP Conducteur d'engins : travaux publics et carrières au lycée professionnel Gallieni](http://cache.media.education.gouv.fr/file/Affelnet_Lycee/17/9/A-11.11Dossier_pre-recrutement_CAP_CETPC_2_747179.pdf)  [\(A11.11\)](http://cache.media.education.gouv.fr/file/Affelnet_Lycee/17/9/A-11.11Dossier_pre-recrutement_CAP_CETPC_2_747179.pdf)

#### o *Les formations professionnelles en partenariat avec la Marine Nationale*

- 2<sup>nde</sup> Pro Métiers de l'électricité et de ses environnements connectés au LP Gallieni à Fréjus
- 2<sup>nde</sup> Pro Maintenance des équipements industriels au LP Paul Langevin à La Seyne-sur-Mer
- 2<sup>nde</sup> Pro Systèmes Numériques au LP Georges Cisson à Toulon
- 2<sup>nde</sup> Pro Systèmes Numériques au LP privé externat ST JOSEPH à Ollioules

#### **Calendrier** :

vendredi 19 mai 2017: date limite de retrait du dossier auprès du CIRFA vendredi 26 mai 2017 : date limite d'envoi de la lettre de motivation + bulletins scolaires, au LP demandé. vendredi 02 juin 2017 : date de la commission de pré-affectation à la DSDEN du Var.

#### Procédure d'affectation

- Une commission mixte « Education nationale – Marine Nationale » examinera l'ensemble des dossiers afin de classer les candidatures et d'établir les listes des élèves retenus pour chaque formation.

- A l'issue de la commission, les LP concernés informent le candidat et son établissement d'origine (admis ou refusés).

Les listes des élèves pré-affectés sont transmises au secrétariat de l'IEN-IO (seciio83@ac-nice.fr).

- Les établissements d'origine des élèves pré-affectés saisiront informatiquement dans « Affelnet » en vœu 1 la formation accordée par la commission.

[Télécharger le Dossier de candidature \(A11.12\)](http://cache.media.education.gouv.fr/file/Affelnet_Lycee/90/9/A-11.12_2ND_PRO_marine_nationale_747909.pdf)

## o *La 2nde professionnelle Electronicien Marine au LP Jacques Dolle à Antibes* Une présélection par commission détermine quels sont les candidats en mesure de suivre la formation

Télécharger le Dossier de candidature en 2<sup>nde</sup> [pro Electronicien marine au LP Jacques Dolle \(A11.13\)](http://cache.media.education.gouv.fr/file/2/72/2/A-11.12_Dossier_Candidature_2nd_Pro_EMM_JDolle_2017_2018_747722.pdf)

#### o *Les formations professionnelles du domaine de la sécurité au LP des Palmiers à Nice et au LP Hutinel*

- CAP Agent de sécurité : section qui recrute 12 élèves sur dossier incluant un extrait de casier judiciaire.
- 2<sup>nde</sup> Pro Métiers de la sécurité : section qui recrute au niveau national et fait l'objet d'une sélection partagée avec les sapeurs pompiers. Un dossier scolaire, des épreuves physiques et un entretien de motivation sont organisés dans le cadre de l'établissement pour assurer le recrutement des lycéens.

[Dossier de candidature pour CAP agent de sécurité au lycée professionnel les Palmiers \(A11.14\)](http://cache.media.education.gouv.fr/file/Affelnet_Lycee/18/1/A-11.14Commission_delocalisee_CAP_Metiers_de_la_Securite_-_Les_Palmiers_747181.pdf)

[Dossier de candidature pour 2nde Pro Métiers de la sécurité](http://www.ac-nice.fr/palmiers/Documents/securite%202016/bac%20pro%202016.pdf) au lycée professionnel les Palmiers (A11.15)

Dossier de candidature pour 2<sup>nde</sup> [Pro Métiers de la sécurité au lycée professionnelle Hutinel \(A.11.16\)](http://cache.media.education.gouv.fr/file/2/03/2/A-11.16commission_delocalisee_Bac_pro_Metiers_de_la_securite_-_LP_HUTINEL_2017_749032.pdf)

#### o *La 2nde GT pro technicien du froid et conditionnement d'air Vauban à Nice*

Dossier de candidature pour 2<sup>nde</sup> [pro technicien froid et conditionnement d'air Vauban \(A11.17\)](http://cache.media.education.gouv.fr/file/Affelnet_Lycee/91/0/A-11.18LP_Vauban_-_Comm._delocalisee_-_Tech._Froid_et_conditionnement_d_air_et_Tech._du_Batiment_747910.pdf)

## o *La 2nde GT pro commune technicien du bâtiment Vauban à Nice*

Dossier de candidature pour 2<sup>nde</sup> [commune technicien du bâtiment Vauban \(A11.18\)](http://cache.media.education.gouv.fr/file/Affelnet_Lycee/91/0/A-11.18LP_Vauban_-_Comm._delocalisee_-_Tech._Froid_et_conditionnement_d_air_et_Tech._du_Batiment_747910.pdf)

#### o *La 1ère CAP bijouterie au LP Pasteur à Nice*

[Dossier de candidature pour CAP bijouterie Fiche A-11.19](http://cache.media.education.gouv.fr/file/2/90/4/Commission_delocalisee_CAP_Bijouterie_-_Lycee_Louis_Pasteur_Nice_749904.pdf)

## <span id="page-13-0"></span>CALENDRIER DES COMMISSIONS DÉPARTEMENTALES

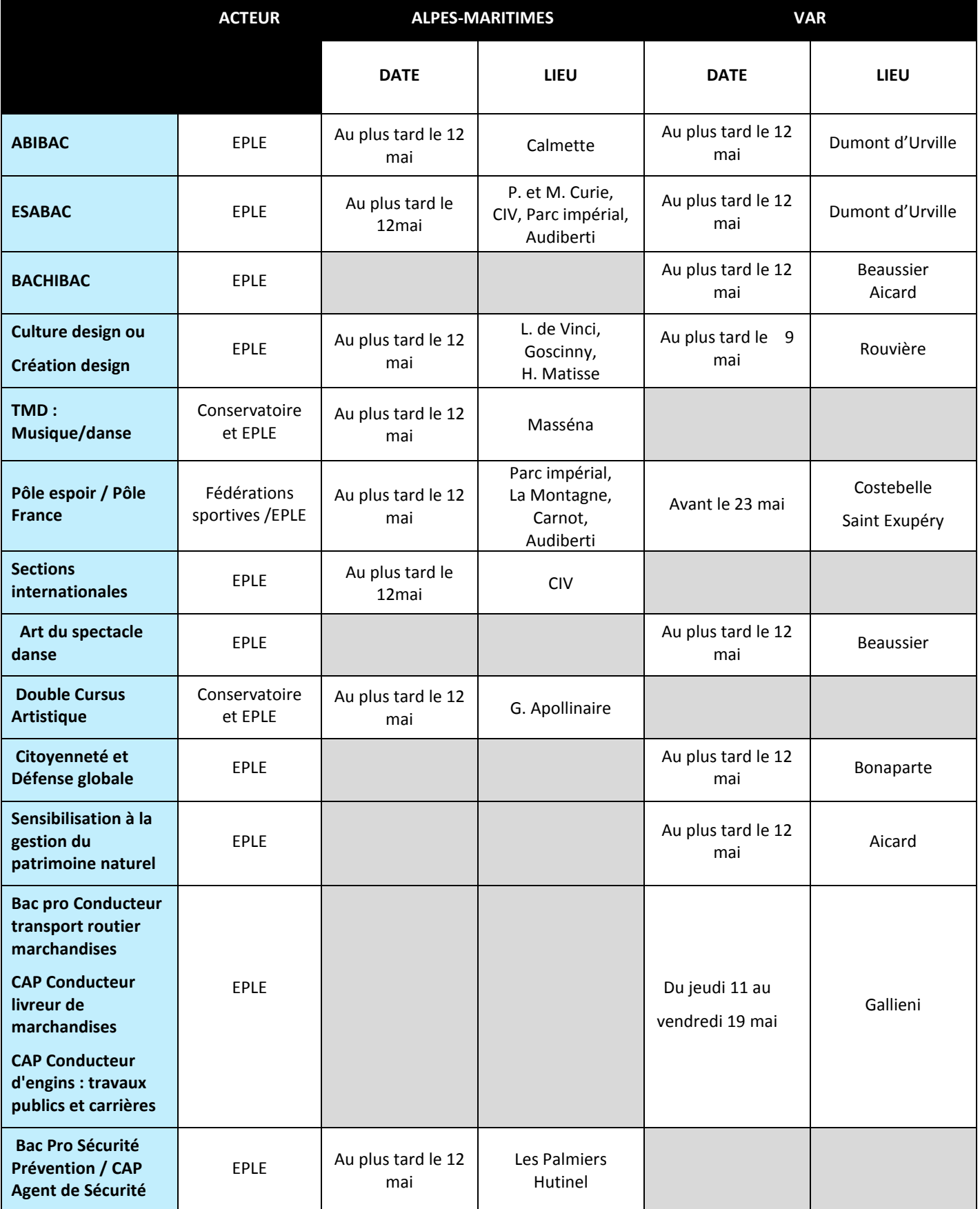

La procédure AFFELNET PALIER-

3ème

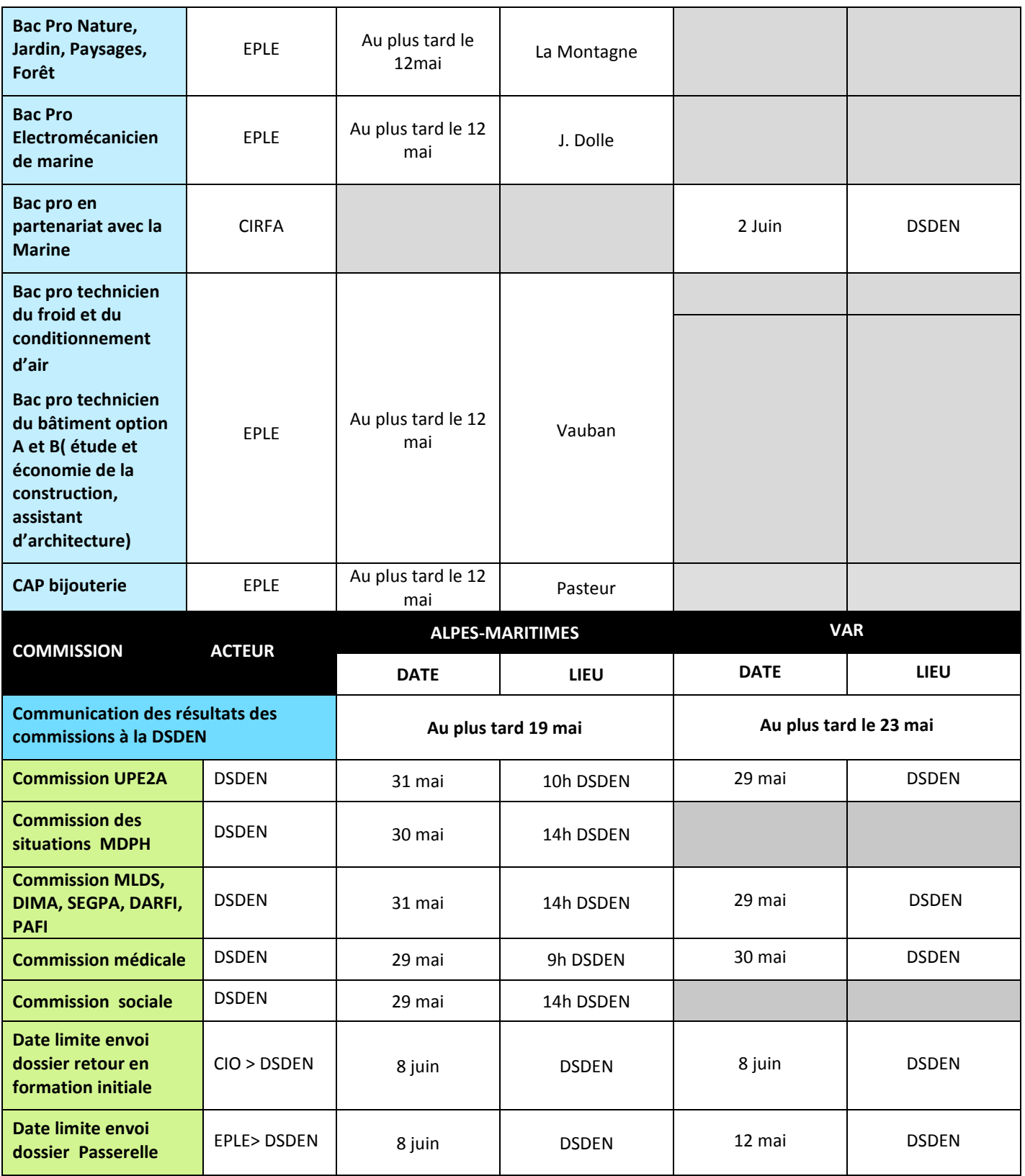

#### <span id="page-15-0"></span>RENSEIGNEMENT DE LA FICHE AFFELNET PALIER 3EME

La fiche AFFELNET PALIER 3<sup>ème</sup> est diffusée par les établissements d'origine et renseignée sous la responsabilité du chef d'établissement. Elle est utilisée pour recueillir les vœux d'orientation et sert de support pour la saisie informatique.

Elle **est conservée dans l'établissement d'origine**.

## <span id="page-15-1"></span>PARTIE A REMPLIR PAR L'ÉLÈVE ET SA FAMILLE

Les familles renseignent les cadres A, B, C de la fiche.

#### IDENTIFICATION DU CANDIDAT (CADRE A)

**Renseigner ce cadre avec le plus grand soin** (nom, adresse et numéros de téléphone du ou des responsables légaux de l'élève).

#### VOEUX D'AFFECTATION (CADRE B)

Les élèves peuvent formuler **au maximum 5 vœux**. Un vœu correspond à l'association d'une formation et d'un établissement, public ou privé (exemple: 2<sup>nde</sup> pro. X dans lycée Y ; 2<sup>nde</sup> GT X dans lycée Y).

Dans le cas où un élève demande des formations de la voie professionnelle mais que la décision d'orientation définitive du chef d'établissement est la 2<sup>nde</sup> GT, il est possible de saisir les vœux dans l'ordre de préférence :

- 4 vœux dans des formations professionnelles (2<sup>nde</sup> Pro ou 1<sup>ère</sup> année de CAP)
- 1 vœu de repli en  $5^{em}$ e position portant sur une  $2^{nde}$  GT générique de son lycée de secteur

**Les vœux formulés doivent être cohérents avec la décision d'orientation du chef d'établissement (cadre D).**

EXEMPLES :

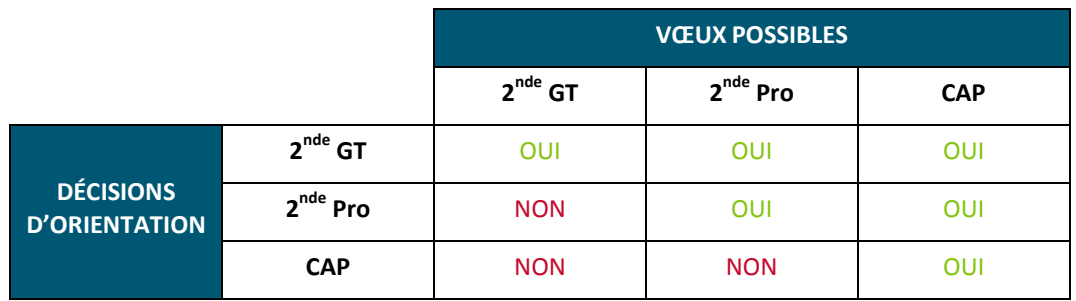

**Tous les élèves de 3ème de l'enseignement public doivent formuler au moins 1 vœu** : vœu d'affectation ou vœu de recensement selon le cas (vœux de recensement = hors académie, apprentissage, enseignement privé, autre situation).

**L'ordre des vœux est important** : l'élève se verra proposer une affectation selon le rang de classement de ses vœux.

#### VOEUX D'AFFECTATION APRÈS ENTRETIEN AVEC LE CHEF D'ÉTABLISSEMENT OU EN CAS D'APPEL REJETÉ (CADRE C)

Lorsqu'il y a désaccord ce cadre peut être rempli dans 3 cas :

- Lorsque la famille accepte la décision d'orientation après l'entretien **avec le chef d'établissement**.
- Pour un élève de 2GT si la famille demande le maintien ou bénéficie du droit au redoublement exceptionnel
- Si la famille envisage un recours à la commission d'appel

Lorsqu'un recours devant la commission d'appel est formulé par l'élève et ses représentants légaux, le chef d'établissement veille à prévoir les «**vœux d'affectation en cas d'appel rejeté**»

En cas de demande de recours, **l'établissement d'origine saisit provisoirement** dans AFFELNET (avant le 20 juin 2017 à 18h) **les vœux d'affectation correspondant à la demande initiale de la famille (cadre B)**. Si l'appel est rejeté, l'établissement d'origine saisit les **vœux indiqués dans le cadre C le vendredi 23 juin entre 8h et 12h.**

## <span id="page-16-0"></span>PARTIE A REMPLIR PAR L'ÉTABLISSEMENT D'ORIGINE

#### DÉCISION D'ORIENTATION DU CHEF D'ÉTABLISSEMENT (CADRE D)

La décision d'orientation du chef d'établissement doit être renseignée.

**Les vœux formulés en cadre B doivent être cohérents avec la décision d'orientation du chef d'établissement.**

#### ZONE GÉOGRAPHIQUE DE RÉSIDENCE DE L'ÉLÈVE (CADRE E)

**La zone géographique** [\(AM,](http://www2.ac-nice.fr/cid94190/secteurs.html) [Var\)](http://cache.media.education.gouv.fr/file/Affelnet_Lycee/19/5/A-7.2_zones_geographiques_des_lgt_747195.pdf) de résidence à **renseigner obligatoirement** pour tous les élèves.

**Attention** : si cette zone n'est pas renseignée, l'élève peut ne pas avoir affectation en LGT.

## AVIS 3ÈME PEP ET 3ÈME ALT (CADRE F)

Ce cadre ne concerne que les élèves scolarisés en 3<sup>ème</sup> PEP (ex: Prépa-Pro) ou en 3<sup>ème</sup> Alt pour lesquels le chef d'établissement d'origine a la possibilité de formuler **un avis sur un seul des vœux émis en voie professionnelle**.

#### SITUATIONS PARTICULIÈRES (CADRE G)

Ce cadre permet de repérer les candidats en situation particulière pour lesquels un dossier a été constitué avec la famille et adressé par le chef d'établissement d'origine à la DSDEN pour examen en commission.

#### ● **Commission de pré affectation (SEGPA, DIMA, UPE2A)**

Ne concerne que les élèves de 3<sup>ème</sup> SEGPA, UPE2A et DIMA pour lesquels un dossier est constitué et adressé à la DSDEN pour examen en commission départementale

Télécharger les dossiers pour les élèves scolarisés en en SEGPA, DIMA, MLDS, UP2A [\(AM,](http://cache.media.education.gouv.fr/file/Affelnet_Lycee/19/1/A-12.1Fiches_MLDS_et_UPE2A_747191.pdf) [Var\)](http://cache.media.education.gouv.fr/file/Affelnet_Lycee/91/6/A-12.2Dossier_candidature_exceptionnelle_pour_les_eleves_issus_de_3e_SEGPA_DIMA_MLDS_EANA_R2017_747916.pdf)

#### ● **Commissions médicale / sociale**

A cocher pour toute demande de priorité au titre de la situation médicale, de handicap ou sociale de l'élève. Dans ce cas, le chef d'établissement informe les représentants légaux de l'élève des modalités de la procédure, transmet le dossier spécifique à la DSDEN et veille à la saisie des vœux d'affectation dans AFFELNET.

#### ● **Sportifs de haut niveau (rubrique pôle espoir, pôle France, sections sportives**

Les sportifs de haut niveau bénéficient d'une priorité d'affectation. Ces élèves sont préalablement sélectionnés par les fédérations sportives. Le chef d'établissement d'origine coche la case de la rubrique «Demande de priorité sportif de haut niveau» et transmet le dossier de l'élève à l'établissement d'accueil concerné. Les résultats de la commission sont transmis à la DSDEN d'accueil pour affectation.

#### BILANS PERIODIQUES ET EVALUATIONS DU SOCLE DE LA CLASSE DE 3ÈME (CADRE H)

#### **Ce cadre est à renseigner uniquement pour les élèves non scolarisés dans un EPLE, public ou privé associé par contrat avec l'état, de l'académie.**

Le chef d'établissement indique :

- 1. Pour chaque discipline les points correspondant à la moyenne de chaque bilan périodique selon les 4 groupes de niveau suivants :
- Objectifs non atteints= 3 points
- Objectifs partiellement atteints = 8 points
- Objectifs atteints= 13 points
- Objectifs dépassés = 16 points

**Pour les 3ème PEP et 3ème sepga** il faut reporter les points de « langue Vivante » en « LV1 », « Enseignements artistiques » en « arts plastiques », « SVT, technologie, physique-chimie » ou « sciences et technologie » en « SVT », « découverte professionnelle » en « physique chimie ».

2. L'évaluation des 8 composantes du Socle commun de connaissances, de compétences et de culture sur 4 niveaux selon le degré de maîtrise atteint en fin de cycle 4.

### <span id="page-17-0"></span>SAISIE DES CANDIDATURES DANS AFFELNET

**ATTENTION! La procédure AFFELNET Palier 3 ème exige un strict respect du calendrier.** Dans le cadre de cette procédure automatisée, **toutes les données doivent être saisies en temps utile et contrôlées avant validation sous peine de compromettre l'affectation des élèves**.

La liste des codes vœux 2017 est consultable sur le site internet du rectorat de Nice (rubrique "orientation").

Chaque académie établit son calendrier d'affectation. Certaines dates peuvent donc être décalées par rapport à celui de l'académie de Nice. L'ensemble des calendriers des académies sont consultables à l'adresse internet suivante: [http://affelmap.orion.education.fr.](http://affelmap.orion.education.fr/)

#### **RAPPEL DES DATES DE SAISIE**

saisie des vœux : du lundi 22 mai au mardi 20 juin à 12h

date limite de validation du chef d'établissement : mardi 20 juin à 12h

contrôle des données remontées du LSU : jusqu'au mardi 20 juin de 8h à 12h

saisie des résultats des commissions d'appel : vendredi 23 juin de 8h à 12h

## <span id="page-17-1"></span>ADRESSES DE CONNEXION

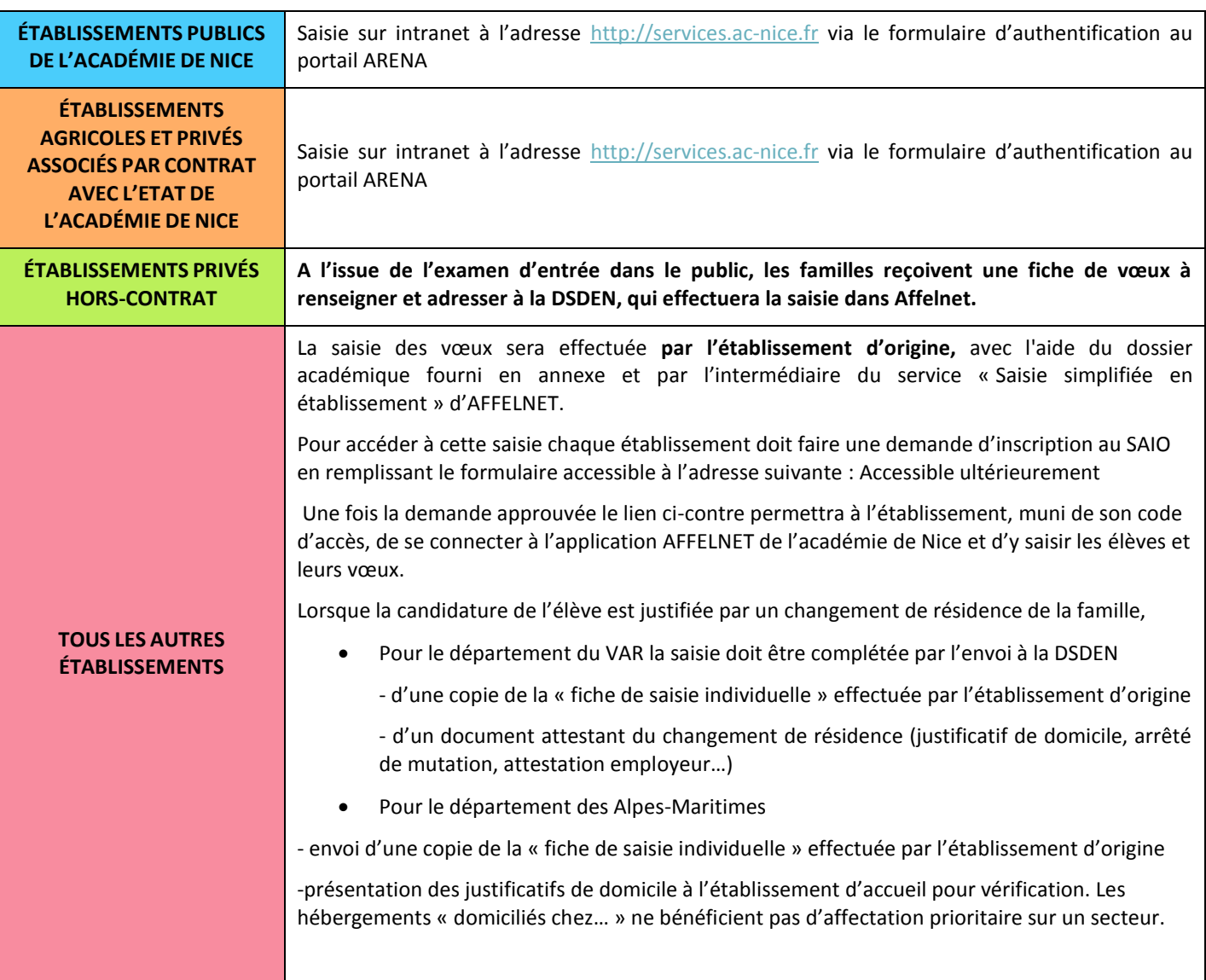

#### <span id="page-18-0"></span>SAISIE DES VŒUX

3ème

La saisie des vœux est accessible depuis le menu  $\rightarrow$  Saisie des voeux

Ce menu présente la liste des élèves scolarisés dans l'établissement et susceptibles de participer à l'affectation Palier 3<sup>ème</sup>. Tout élève scolarisé en 3ème dans un établissement public doit être saisi. Pour les élèves scolarisés dans des établissements privés associés par contrat avec l'état, en lycée ou dans des établissements ne dépendant pas du MEN, la saisie n'est obligatoire que dans le cas où ils formulent des vœux pour des établissements publics.

Pour chaque élève, les informations apparaissent dans trois onglets : *Identification*, *Saisie des vœux* et *Saisie des évaluations.*

#### **Onglet Identification**

Cet onglet reprend l'identité, les coordonnées et la scolarité de l'élève. Dans la plupart des cas ces informations sont préremplies à partir des bases élèves et sont à vérifier. Elles peuvent modifiées ou complétées le cas échéant.

#### **→ Zone géographique de résidence de l'élève**

Le code « zone géographique » est à remplir **impérativement**. Il correspond à la zone de résidence de l'élève [\(AM,](http://www2.ac-nice.fr/cid94190/secteurs.html) [Var\)](http://cache.media.education.gouv.fr/file/Affelnet_Lycee/19/5/A-7.2_zones_geographiques_des_lgt_747195.pdf). La saisie de cette zone est obligatoire pour la voie générale et technologique.

#### **→ La Décision d'orientation du chef d'établissement est basculée automatiquement par le module orientation**

En cas de recours, le chef d'établissement d'origine saisit les vœux conformément à la décision de la commission d'appel, AFFELNET sera accessible entre 8h et 12h le vendredi 23 juin pour procéder aux éventuelles modifications.

Si les nouveaux vœux formulés concernent des établissements privés la famille prendra contact directement avec l'établissement d'accueil.

#### ● **Onglet Saisie des vœux**

Pour saisir un vœu, il convient de se reporter à la liste des codes vœux accessible à partir du lien suivant : la liste des codes vœux.

La saisie varie en fonction du type de vœu :

## **→ Pour un vœu de 2nde GT** :

- S'il s'agit d'un vœu de dérogation il faut saisir « Oui » en face de « Vœu de dérogation », valider la saisie puis saisir le ou les critères de dérogation.
- Si s'agit d'un vœu générique, après première validation, la possibilité est donnée de saisir à titre indicatif un deuxième enseignement d'exploration souhaité

## → Pour un vœu dans la voie professionnelle (2<sup>nde</sup> pro ou CAP) :

Dans le cas d'un élève scolarisé en **3 ème PEP ou 3ème ALT,** la saisie d'un vœu de la voie professionnelle peut s'accompagner de la saisie d'un avis du chef d'établissement d'origine : « 3PEP FAVO. » ou « 3ALT FAVO. » ATTENTION : **seul un vœu peut être bonifié.**

## <span id="page-19-0"></span>SAISIES DES RÉSULTATS DES COMMISSIONS DÉLOCALISÉES PAR LES ÉTABLISSEMENTS D'ACCUEIL (PUBLIC ET PRIVÉ/CONTRAT)

La saisie des résultats des commissions délocalisées est effectuée directement par les établissements d'accueil à partir **du module « Travail en commission » d'AFFELNET**.

#### **RAPPEL DES DATES**

Du 22 mai au 9 juin : saisie des vœux sur commission par les établissements d'origine.

Du 12 juin au 20 juin 18h : vérification des listes des candidats et saisie des décisions d'affectation/d'inscription.

Au-delà du 20 juin 18h, plus aucune saisie de résultats de commission ne sera possible.

## <span id="page-19-1"></span>CAS PARTICULIERS NÉCESSITANT UNE SAISIE PAR L'ADMINISTRATION

#### ● **Candidatures à saisir par les DSDEN**

**→ Élèves demandant un [retour en formation initiale](http://cache.media.education.gouv.fr/file/Affelnet_Lycee/92/2/A10_Dossier_DARFI-RFI_747922.pdf)** [:](http://cache.media.education.gouv.fr/file/Affelnet_Lycee/92/2/A10_Dossier_DARFI-RFI_747922.pdf) après avis positif du chef d'établissement d'accueil, le dossier sera transmis à la DSDEN concernée au plus tard le 08 juin 2017. Les élèves sont pris en compte dans le palier 2<sup>n</sup>

**→ Élèves scolarisés dans un établissement privé hors contrat** : les dossiers des élèves ayant réussi l'examen d'entrée sont saisis dans AFFELNET LYCEE par la DSDEN concernée (envoi 31 mai au plus tard des dossiers aux DSDEN). Les procédures spécifiques et leurs conditions de mise en œuvre sont détaillées dans les circulaires départementales.

● **Candidatures à saisir par les établissements d'origine, mais pour lesquelles une saisie complémentaire est à effectuer par les DSDEN**

**→ Candidature des élèves examinés par la commission départementale - DIMA, UP2A, SEGPA (**pour des vœux différents du CAP Prioritaires, **PAFI**

- **→ Demande d'une priorité médicale ou au titre du handicap**
- **→ Demande d'une priorité "Sportif de haut niveau" (département du Var)**

## <span id="page-19-2"></span>LE RECLASSEMENT GÉNÉRAL DES VŒUX, CALCUL DU BARÈME

## <span id="page-19-3"></span>LA MÉTHODE DE CALCUL

●

A l'ouverture d'AFFELNET le chef d'établissement paramètre les correspondances entre les modes d'évaluation choisis par les équipes pédagogiques (notes ou autres) et les 4 groupes de niveaux proposés. Il indique la périodicité des bilans (semestre ou trimestre).

Lorsque toutes les évaluations ont une correspondance, le chef d'établissement lance le transfert final dans AFFELNET le 14 juin. **Attention cette opération ne peut être exécutée qu'une seule fois**.

Le chef d'établissement peut vérifier dans l'onglet évaluation du dossier élève, le résultat des conversions et procéder à d'éventuelles modifications.

Après transfert du LSU dans AFFELNET un module de conversion automatique permet d'obtenir le barème de points de l'élève à partir des :

- évaluation du niveau de maîtrise en 4 échelons pour les 8 composantes du socle,
- évaluation dans chacune des disciplines d'enseignement obligatoire pour l'année de 3<sup>eme</sup>.

#### **1. Evaluation du niveau de maîtrise dans les 8 composantes du socle – fin de cycle 4**

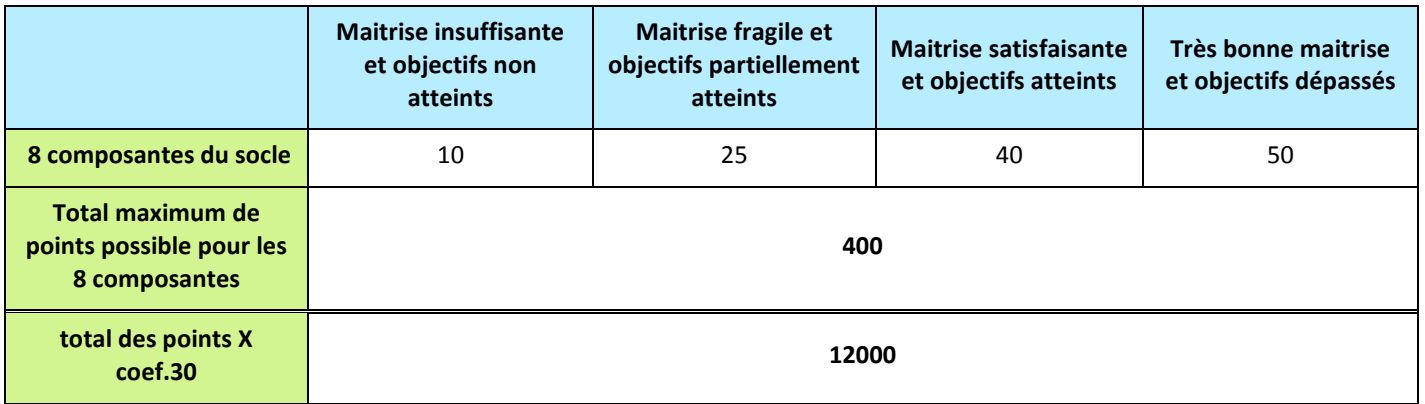

#### **2. Les notes par discipline ou les niveaux d'atteinte des objectifs d'apprentissage figurant dans les bilans périodiques (trimestre le plus souvent)**

#### **2.1 Attribution automatique par discipline des points correspondants sur une échelle de 16 points**

Les évaluations dans les disciplines, pour chaque bilan périodique, sont converties en points selon la règle suivante:

#### **EXEMPLE : cas d'une évaluation par notes**

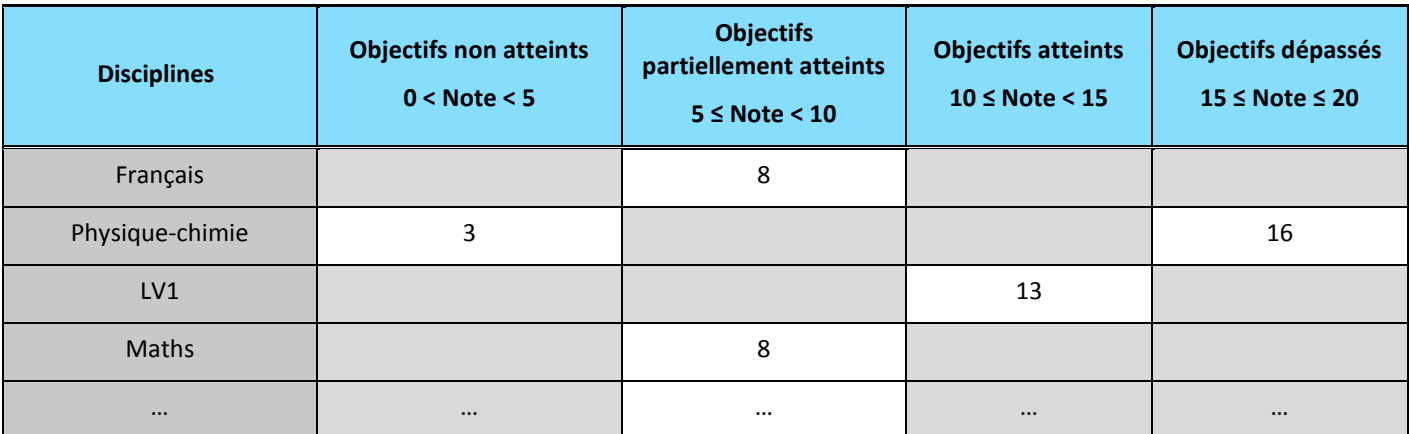

#### **2.2 Calcul des moyennes annuelles des points par discipline**

L'application calculera la moyenne annuelle des points en fonction du nombre de bilans périodiques figurant dans le LSU, intégrera cette moyenne dans l'onglet évaluations d'Affelnet :

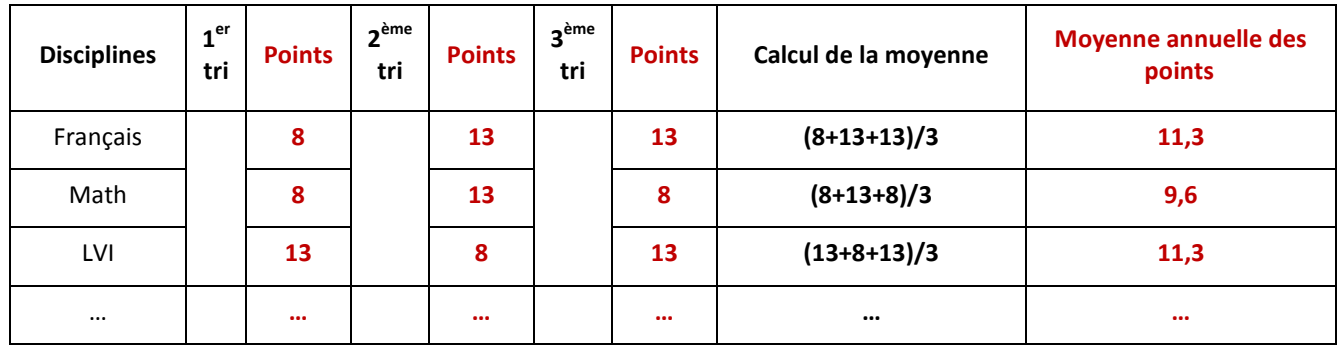

Les disciplines d'enseignement obligatoire sont regroupées en 7 champs disciplinaires :

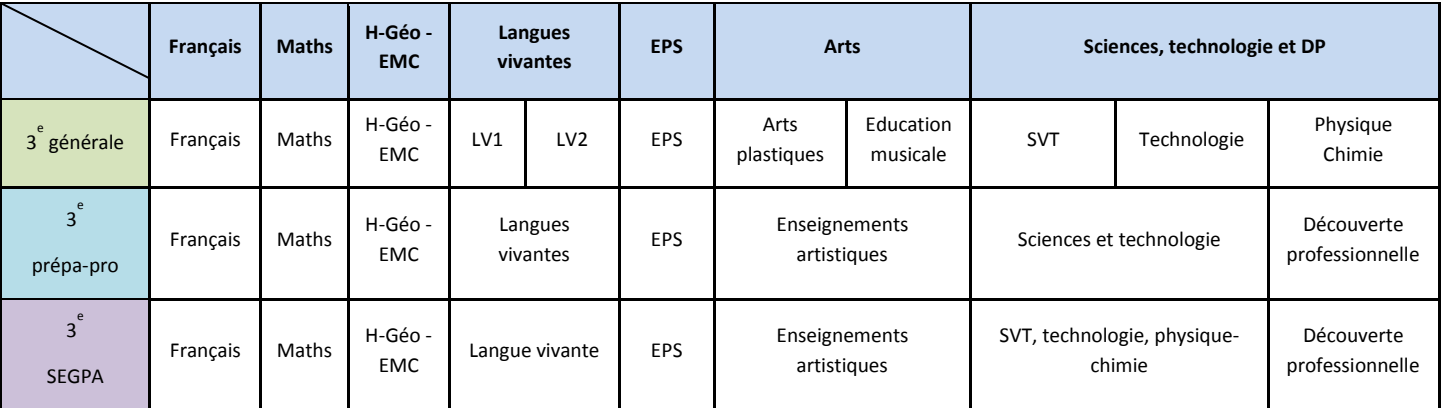

- L'application calculera une moyenne des moyennes des disciplines par champ disciplinaire et harmonisera les résultats pour réduire les écarts d'évaluation entre disciplines et évaluateurs. Puis chaque résultat par champ disciplinaire est multiplié par 10.
- $\triangleright$  la moyenne annuelle des points de chaque champ disciplinaire est affectée de coefficients de pondération définis au niveau national par groupe de spécialités professionnelles et au niveau académique pour les EE
- Le barème d'un élève est calculé pour chaque vœu à partir du cumul des points relatifs au positionnement du socle et des 7 champs disciplinaires.

#### 3. **Pondération des barèmes en fonction du groupe d'origine**

Afin de traduire les priorités définies par la politique académique d'affectation, un coefficient pondérateur par groupe d'origine est appliqué au barème :

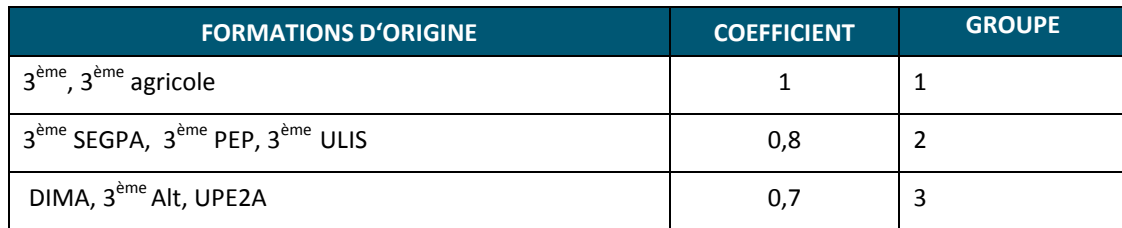

## <span id="page-22-0"></span>L'ATTRIBUTION DE BONUS

Un ou plusieurs bonus peuvent être attribués selon la situation de l'élève et les vœux concernés (voir ci-dessous).

## BONIFICATION

3ème

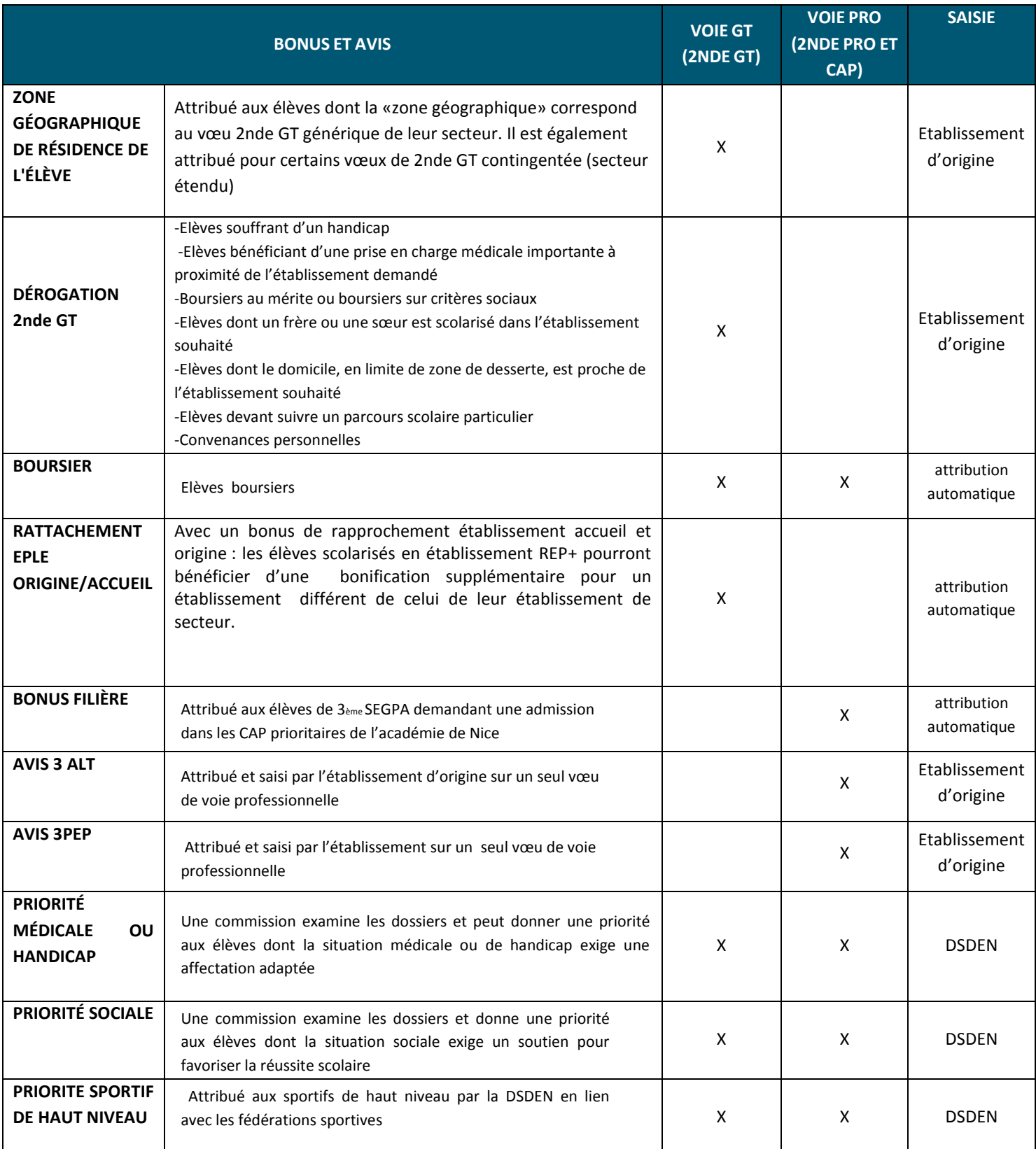

#### <span id="page-23-0"></span>RÉSULTATS DE L'AFFECTATION ET NOTIFICATION AUX FAMILLES

Les résultats de l'affectation du tour principal seront disponibles sur internet le vendredi 30 juin 2017 à partir de 14h . Ils seront également communiqués par les établissements aux élèves et familles à l'issue des épreuves du DNB.

## <span id="page-23-1"></span>LES ÉTABLISSEMENTS PUBLICS

Les établissements d'origine et d'accueil ont accès aux résultats de l'affectation à partir du menu d'AFFELNET :

#### **Affectation palier 3ème > listes et statistiques**

**Et du lien :** <https://extranet.ac-nice.fr/affelnet-lycee-resultatsetab>

Les établissements d'origine et d'accueil ont accès aux notifications de l'affectation à partir du menu d'AFFELNET : **Affectation palier 3ème > diffusion des résultats > édition des notifications**

- → Les établissements d'accueil envoient les notifications aux candidats admis ou inscrits en liste supplémentaire
- → Les établissements d'origine envoient les notifications de leurs élèves non affectés

## <span id="page-23-2"></span>LES ÉTABLISSEMENTS PRIVÉS SOUS CONTRAT

Les établissements d'accueil privés sous contrat communiqueront par leurs propres moyens les résultats de l'admission aux élèves dans les délais fixés par le calendrier académique. Pour ce faire, ils pourront importer (sous format Excel) via AFFELNET la liste et les coordonnées des élèves admis, refusés ou placés en liste complémentaire.

#### <span id="page-23-3"></span>FAMILLES

L'établissement d'origine informe l'élève des résultats de l'affectation à l'issue des épreuves du DNB.

Les familles, munies du numéro INE et de la date de naissance de leur enfant ont accès aux résultats et à la notification d'affectation depuis l'adresse suivante :

<https://extranet.ac-nice.fr/affelnet-lycee-resultats>

#### <span id="page-23-4"></span>TÉLÉ-INSCRIPTION

La télé-inscription, mise en œuvre en 2016 dans le département du Var, est généralisée à l'ensemble de l'académie en 2017.

Ce télé-service permet aux familles des élèves scolarisés en 3<sup>ème</sup> de procéder à une 1<sup>ère</sup> phase d'inscription administrative dans l'établissement d'affectation. Ce télé-service est accessible dès le vendredi 30 juin à partir de 14h.

1<sup>ère</sup> phase - mars/avril : communication aux familles et transmission des identifiants et mot de passe pour l'accès au télé-service

2<sup>ème</sup> phase - mai/juin : les familles devront procéder à la création de leur compte et à la mise à jour de la fiche personnelle.

3<sup>ème</sup> phase : à partir du 30 juin la famille se connecte et procède à la préinscription dans l'établissement d'affectation de son enfant. Elle pourra saisir les enseignements d'exploration souhaités lorsqu'ils ne sont pas contingentés.

Rectorat de Nice – SAIO – Guide Affectation 24 Avril 2017

## <span id="page-24-0"></span>TOURS SUIVANTS D'AFFECTATION EN VOIE PROFESSIONNELLE POUR LES ÉTABLISSEMENTS PUBLICS

## <span id="page-24-1"></span>TOUR SUIVANT N°1

Le vendredi 30 juin le SAIO diffusera aux CIO et aux établissements la liste des places restées vacantes à l'issue du tour principal.

Les établissements d'origine proposent, avec l'appui des psy EN EDO (ex COP), un entretien de situation aux élèves sans solution d'affectation. Ces élèves pourront, s'ils le souhaitent, reformuler des vœux pour le tour suivant.

La saisie des vœux commencera le **mardi 4 juillet à 14h** et prendra fin le **jeudi 6 juillet à 18h**.

L'accès à la gestion du 2<sup>ème</sup> tour se fait depuis la fonctionnalité  $Tour(s)$  suivant(s) d'AFFELNET.

La saisie des vœux est accessible depuis le menu établissement

Vous trouverez dans cette rubrique la liste des élèves de votre établissement non affectés ou en liste supplémentaire.

Les résultats du tour suivant n°1 seront diffusés le **vendredi 7 juillet à 12h**.

## <span id="page-24-2"></span>TOUR SUIVANT N°2

- Etat des places vacantes remonté aux DSDEN par les chefs d'établissements au plus tard mercredi 6 septembre 12H.

- Diffusion des places vacantes aux CIO et EPLE par le SAIO et ouverture d'Affelnet pour la saisie des vœux du **mercredi 6 septembre au lundi 11 septembre 14h.**

- L'accès à cette saisie se fera selon les mêmes modalités qu'au tour suivant N°1.

- Diffusion des résultats et information aux familles le **11 septembre à 15h**.

#### <span id="page-25-0"></span>**ANNEXES**

[Fiche AFFELNET PALIER 3](http://cache.media.education.gouv.fr/file/2/01/6/A1_-1_Fiche_Affelnet_Palier_3eme_2017_doc_749016.pdf)ème [Fiche Affelnet Palier 3](http://cache.media.education.gouv.fr/file/2/01/6/A1_-1_Fiche_Affelnet_Palier_3eme_2017_doc_749016.pdf)ème Word [Fiche Affelnet demande de dérogation](http://cache.media.education.gouv.fr/file/2/01/7/A2._Fiche_demande_de_derogation_Affelnet_Palier_3eme_2017_749017.pdf) [Fiche Affelnet demande de dérogation Word](http://cache.media.education.gouv.fr/file/Affelnet_Lycee/12/7/A2._Fiche_demande_de_derogation_Affelnet_Post3eme_2017_756127.doc) [Accusé réception demande de dérogation](http://cache.media.education.gouv.fr/file/Affelnet_Lycee/92/5/A2.2_AR_derogation_2_Seconde_747925.pdf)

[Enseignements d'exploration en LGT](http://cache.media.education.gouv.fr/file/Affelnet_Lycee/41/0/Offre_de_formation_en_voie_GT_2017_762410.pdf) Barème d'affectation [: Coefficients pour les EE](http://cache.media.education.gouv.fr/file/Affelnet_Lycee/19/3/A-6_Coef_EE_2017_EE-_747193.pdf) [Offre de formation en voie professionnelle en AM](http://cache.media.education.gouv.fr/file/2/72/6/Modif_2017_AFF3_2017_Ofrfre_de_formation_en_voie_Pro_TRAVAIL_747726.pdf) [Offre de formation en voie professionnelle Var](http://cache.media.education.gouv.fr/file/2/66/8/2017_AFF3_2017_Offre_de_formation_en_voie_Pro_VAR_749668.pdf) Barème d'affectation [: Coefficients nationaux pour la voie professionnelle](http://cache.media.education.gouv.fr/file/Affelnet_Lycee/91/7/A-6.2Coeeficients_voie_professionnelle_Groupes_de_specialites_2017_747917.pdf)

[Zone géographique AM](http://www2.ac-nice.fr/cid94190/secteurs.html) [Zone géographique Var](http://cache.media.education.gouv.fr/file/Affelnet_Lycee/19/5/A-7.2_zones_geographiques_des_lgt_747195.pdf)

[Dossier médical Var](http://cache.media.education.gouv.fr/file/Affelnet_Lycee/91/9/A-9.4DEMANDE_DE_PRIORITE_commission_situation_medicale_de_handicap_ou_social_fiche_medecin_2017_747919.pdf) [Dossier médical et social Var](http://cache.media.education.gouv.fr/file/Affelnet_Lycee/91/9/A-9.4DEMANDE_DE_PRIORITE_commission_situation_medicale_de_handicap_ou_social_fiche_medecin_2017_747919.pdf) [Dossier de priorité médicale Var](http://cache.media.education.gouv.fr/file/Affelnet_Lycee/92/0/A-9.5DEMANDE_DE_PRIORITE_commission_situation_medicale_de_handicap_ou_social_fiche_Etablissement_2017_747920.pdf) [Dossier de demande de priorité médicale AM](http://cache.media.education.gouv.fr/file/2/01/0/DSDEN_06_Dossier_medical_Annexe_1_R_2017-1.docx_bonus_partie_chef_etablissement-1-1_748010.pdf) [Dossier médical AM](http://cache.media.education.gouv.fr/file/2/00/8/A-9.2DSDEN_06_Dossier_medical_fiche_medecin_Annexe_2_R_2017-2-1_748008.pdf) [Dossier social AM](http://cache.media.education.gouv.fr/file/2/72/3/A-9.3_Commission_SOCIAL_post_3eme_-_2017_747723.pdf)

[Dossier de candidature élèves de UP2A](http://cache.media.education.gouv.fr/file/Affelnet_Lycee/19/1/A-12.1Fiches_MLDS_et_UPE2A_747191.pdf) AM

[Dossier de candidature élèves de DIMA, UP2A, MLDS SEGPA Var](http://cache.media.education.gouv.fr/file/Affelnet_Lycee/91/6/A-12.2Dossier_candidature_exceptionnelle_pour_les_eleves_issus_de_3e_SEGPA_DIMA_MLDS_EANA_R2017_747916.pdf)

Dossier de candidature pour une admission en 2<sup>nde</sup> GT ABIBAC, ESABAC, EPS, EE Arts du spectacle, citoyenneté et défense, [sensibilisation à la gestion du patrimoine naturel sur commission VAR](http://cache.media.education.gouv.fr/file/2/01/5/A-11.1Fiche_de_candidature_pour_une_admission_en_2nde_GT_sur_commission_dans_le_Var_EPS_ABIBAC_ESABAC_BACHIBAC_CAA_CDG_749015.pd)

[Dossier de candidature pour une admission en 2](http://cache.media.education.gouv.fr/file/Affelnet_Lycee/90/8/A-11._2_AM_dossier-abibac-esabacr_2017_747908.pdf)<sup>nde</sup> GT ABIBAC, ESABAC AM

[Dossier de candidature pour une admission en 2](http://cache.media.education.gouv.fr/file/Affelnet_Lycee/91/1/A-11.3_AM_dossier_2gt_eps_5h_r_2017_747911.pdf)<sup>nde</sup> GT EPS AM

[Dossier de candidature pour une admission en 2](http://cache.media.education.gouv.fr/file/Affelnet_Lycee/91/3/A-11.5Fiche_de_candidature_pour_une_2nde_GT_Creation_et_Culture_Design_dans_le_Var_747913.pdf)<sup>nde</sup> GT Création et culture design Var

[Bordereau de transmission dossier de candidature pour en 2](http://cache.media.education.gouv.fr/file/Affelnet_Lycee/91/4/A-11.6_Bordereau_de_transmission_de_candidature_en_2nde_GT_Creation_et_Culture_Design_dans_le_Var_747914.pdf)<sup>nde</sup> GT Création et culture design Var

[Dossier de candidature pour une admission en 2](http://cache.media.education.gouv.fr/file/Affelnet_Lycee/91/2/A-11.4_AM_2GT_creation_et_culture_design_2017_747912.pdf)<sup>nde</sup> GT Création et culture design AM

[Fiche de candidature pour une admission en 2](http://cache.media.education.gouv.fr/file/Affelnet_Lycee/91/5/A-11.7Dossier_de_candidature_en_2nde_GT_Citoyennete_et_Defense_globale_dans_le_Var_747915.pdf)<sup>nde</sup> GT citoyenneté et défense Lycée Bonaparte Var

Dossier de candidature pour une admission en 2<sup>nde</sup> [GT sensibilisation à la gestion du patrimoine naturel Lycée Aicard Var](http://cache.media.education.gouv.fr/file/Affelnet_Lycee/91/5/A-11.7Dossier_de_candidature_en_2nde_GT_Citoyennete_et_Defense_globale_dans_le_Var_747915.pdf)

[Dossier de candidature internat de la réussite CIV AM](http://cache.media.education.gouv.fr/file/2/21/7/DOSSIER_DE_CANDIDATURE_2017_755217.pdf)

Dossier de candidature pour une admission en 2<sup>nde</sup> [Pro Agricole Nature Jardin Paysages et Forêt au lycée de](http://cache.media.education.gouv.fr/file/Affelnet_Lycee/18/9/A-11.8Commission_delocalisee_Bac_pro_Foret_-_la_Montagne_2017_747189.pdf) la Montagne à [Valdeblore AM](http://cache.media.education.gouv.fr/file/Affelnet_Lycee/18/9/A-11.8Commission_delocalisee_Bac_pro_Foret_-_la_Montagne_2017_747189.pdf)

[Dossier de candidature pour 2nde Pro Conducteur transport routier marchandises au lycée professionnel Gallieni Var](http://cache.media.education.gouv.fr/file/Affelnet_Lycee/19/0/A-11.9_Dossier_pre-recrutement_BAC_PRO_CTRM_747190.pdf)

[Dossier de candidature pour CAP Conducteur livreur de marchandises au lycée professionnel Gallieni Var](http://cache.media.education.gouv.fr/file/Affelnet_Lycee/17/8/A-11.10Dossier_pre-recrutement_CAP_CLM_2_747178.pdf)

[Dossier de candidature pour CAP Conducteur d'engins : travaux publics et carrières au lycée professionnel Gallieni Var](http://cache.media.education.gouv.fr/file/Affelnet_Lycee/17/9/A-11.11Dossier_pre-recrutement_CAP_CETPC_2_747179.pdf)

[Dossier de candidature des formations de la marine marchande VAR](http://cache.media.education.gouv.fr/file/Affelnet_Lycee/90/9/A-11.12_2ND_PRO_marine_nationale_747909.pdf)

[Dossier de candidature en 2nde pro Electronicien marine au LP Jacques Dolle AM](http://cache.media.education.gouv.fr/file/2/72/2/A-11.12_Dossier_Candidature_2nd_Pro_EMM_JDolle_2017_2018_747722.pdf)

[Dossier de candidature pour CAP agent de sécurité au lycée professionnel Les Palmiers AM](http://cache.media.education.gouv.fr/file/Affelnet_Lycee/18/1/A-11.14Commission_delocalisee_CAP_Metiers_de_la_Securite_-_Les_Palmiers_747181.pdf)

Dossier de candidature pour 2<sup>Nde</sup> [Pro Métiers de la sécurité au lycée professionnel les Palmiers AM](http://cache.media.education.gouv.fr/file/Affelnet_Lycee/18/2/A-11.15Commission_delocalisee_Bac_pro_Metiers_de_la_Securite_-_Les_Palmiers_2017_747182.pdf)

Dossier de candidature pour 2<sup>Nde</sup> [Pro Métiers de la sécurité au lycée professionnel Hutinel AM](http://cache.media.education.gouv.fr/file/2/03/2/A-11.16commission_delocalisee_Bac_pro_Metiers_de_la_securite_-_LP_HUTINEL_2017_749032.pdf)

[Dossier de candidature pour 2nde pro technicien froid et conditionnement d'air](http://cache.media.education.gouv.fr/file/Affelnet_Lycee/91/0/A-11.18LP_Vauban_-_Comm._delocalisee_-_Tech._Froid_et_conditionnement_d_air_et_Tech._du_Batiment_747910.pd) et 2nde commune technicien du bâtiment [Vauban AM](http://cache.media.education.gouv.fr/file/Affelnet_Lycee/91/0/A-11.18LP_Vauban_-_Comm._delocalisee_-_Tech._Froid_et_conditionnement_d_air_et_Tech._du_Batiment_747910.pd)

[Dossier de candidature pour CAP bijouterie LP Pasteur AM](http://cache.media.education.gouv.fr/file/2/90/4/Commission_delocalisee_CAP_Bijouterie_-_Lycee_Louis_Pasteur_Nice_749904.pdf)

[Fiche de compétences artistiques](http://cache.media.education.gouv.fr/file/Affelnet_Lycee/20/0/A8_Fiche_evaluation_competences_artistiques_747200.pdf)